#### *New York Oracle Users Group*

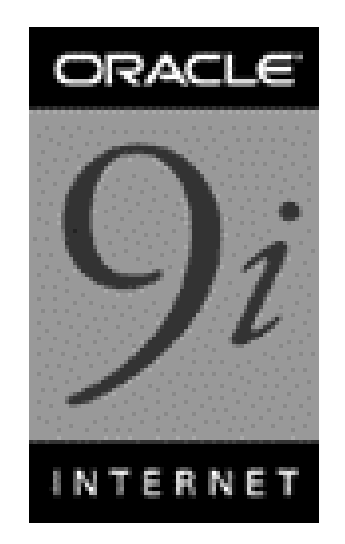

#### **Oracle9i New Features and Oracle8i Key Features**

www.tusc.com 1 By Richard J. Niemiec, TUSC (www.tusc.com) (Thanks: Sanjay, Dave, Jon, Randy, Bob, Ray, Ron, Ian & Pete)

#### **Audience Knowledge**

- Oracle8.0 Experience ?
- Oracle8i Experience ?
- Oracle9i Experience ?

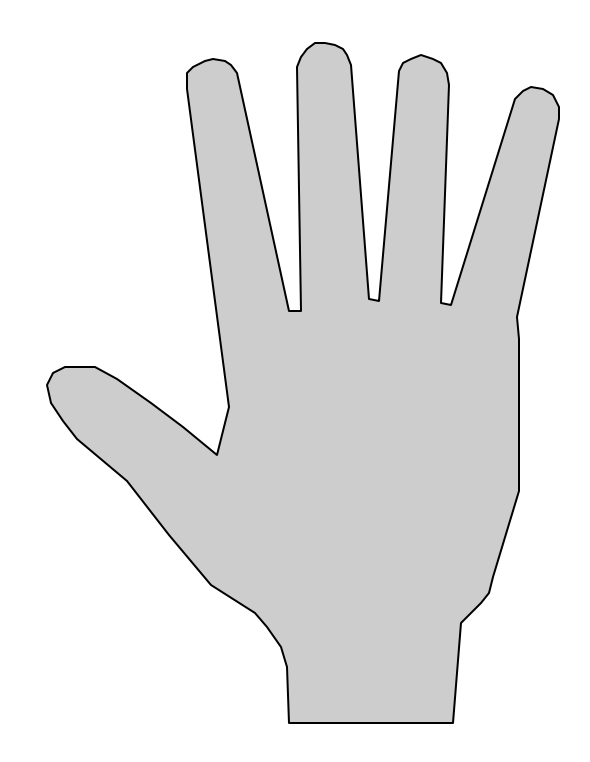

#### **Overview**

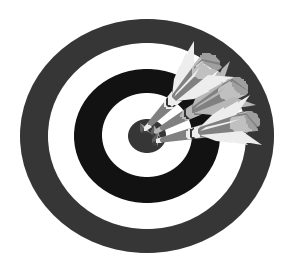

- Logging in ... "sysdba"
- Memory & Key Init.ora Changes
- Indexing Arsenal 11
	- Function-based index
	- Index merges
	- Bitmap join index
	- Skip scan index
- Merge (Upsert) Command
- External Tables

#### **Overview (cont.)**

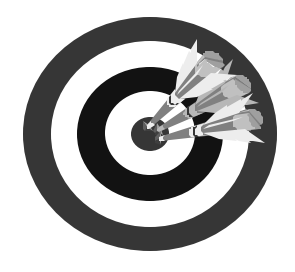

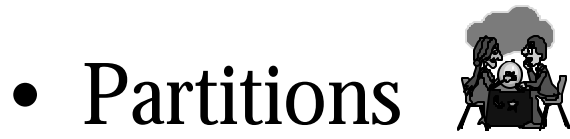

- Range (Oracle8 which is version 8.0)
- Hash (Oracle8i which is 8.1+)
- Composite (Oracle8i)
- List (Oracle9i which is  $9.0.1+$ )
- Summary  $\odot$

## Presentation Goals/Non-Goals

- Goals
	- Target Key Areas of Oracl9i
	- Mention some closely tied Oracle8i key areas
	- Target tips that are most useful
- Non-Goals
	- Learn ALL aspects of Oracle9i

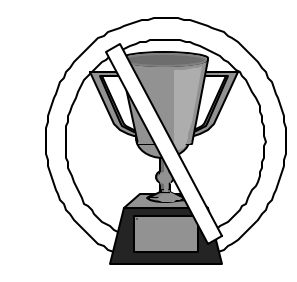

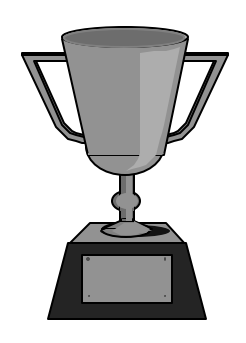

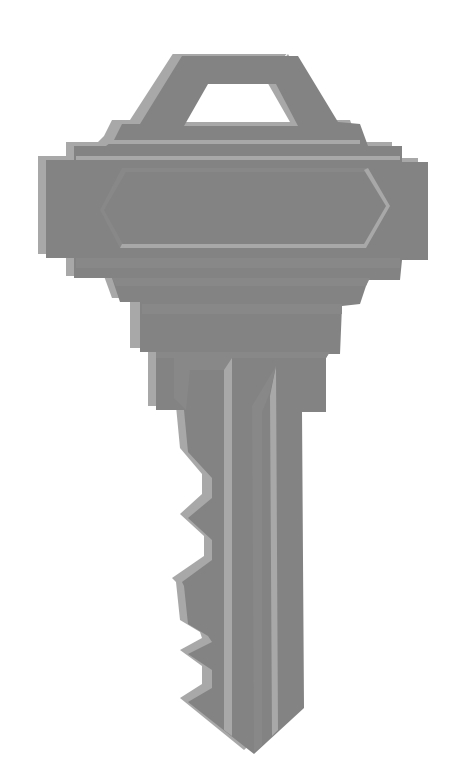

## **Logging In**

SQL> select \* from v\$version; BANNER Oracle9i Enterprise Edition Release 9.0.1.0.0 - Production PL/SQL Release 9.0.1.0.0 - Production TNS for Solaris: Version 9.0.1.0.0 - Production

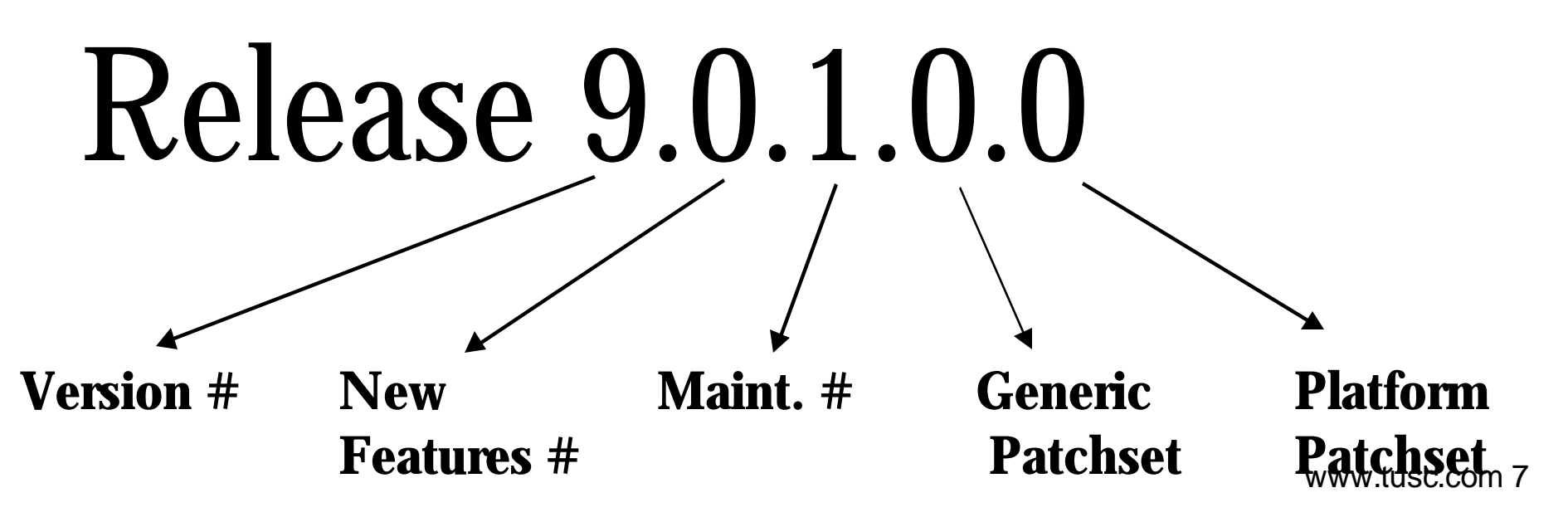

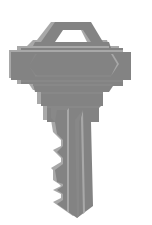

#### **\$ sqlplus sys/manager**

ERROR:

ORA-28009: connection to sys should be as sysdba or sysoper

**Enter user-name: sys as sysdba Enter password:**

Connected to: Oracle9i Enterprise Edition Release 9.0.1.0.0 - Production With the Partitioning option JServer Release 9.0.1.0.0 - Production

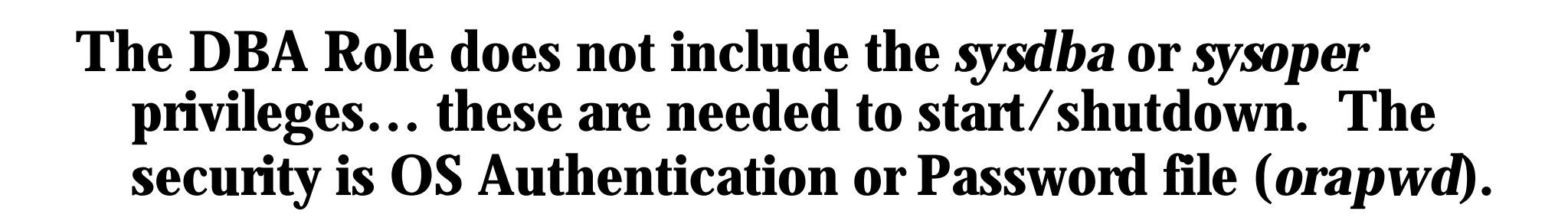

#### **SYSDBA (sys schema):**

- **Shutdown, Startup, Archivelog, Recovery**
- **Alter Database (Open,Mount,Backup,change character set)**

#### **SYSOPER (public schema):**

- **Shutdown, Startup, Archivelog, Recovery**
- **Alter Database (Open,Mount,Backup)**

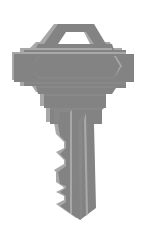

#### **\$ sqlplus "sys as sysdba"**

SQL\*Plus: Release 9.0.1.0.0 - Production on Wed Aug 8 10:31:59 (c) Copyright 2001 Oracle Corporation. All rights reserved.

#### **Enter password: manager**

Connected to: Oracle9i Enterprise Edition Release 9.0.1.0.0 - Production With the Partitioning option JServer Release 9.0.1.0.0 – Production **SQL>**

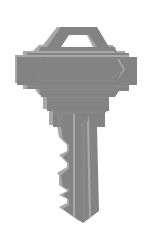

#### **\$ sqlplus sys/manager as givemethesyntaxplease** Usage: SQLPLUS [  $|$  < option >  $|$   $|$  < logon >  $|$   $|$  < start >  $|$   $|$ where  $\langle$  coption  $> ::= -H \mid -V \mid [[-M \langle 0 \rangle][-R \langle n \rangle][-S] \mid ]$  $\langle$  <logon> ::=  $\langle$ username>[ $\langle$  <password>][@ $\langle$ connect\_string>] | / | /NOLOG  $\langle$  <start>  $\therefore$   $\equiv$  @ $\langle$ filename>[ $\langle$  -ext>]  $\langle$  = parameter> ...] "-H" displays the SQL\*Plus version banner and usage syntax "-V" displays the SQL\*Plus version banner "-M <o>" uses HTML markup options <o> "- $R$   $\langle n \rangle$ " uses restricted mode  $\langle n \rangle$ "-S" uses silent mode

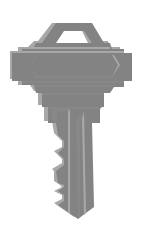

www.tusc.com 12

#### **\$ sqlplus "sys/manager as sysdba"**

SQL\*Plus: Release 9.0.1.0.0 - Production on Wed Aug 8 10:32:42 (c) Copyright 2001 Oracle Corporation. All rights reserved.

Connected to: Oracle9i Enterprise Edition Release 9.0.1.0.0 - Production With the Partitioning option JServer Release 9.0.1.0.0 - Production

**SQL> !ps -ef |grep sqlplus** oracle 9425 9371 1 10:32:42 pts/3 0:00 sqlplus sys/manager as sysdba oracle 9427 9425 0 10:32:52 pts/3 0:00 grep sqlplus

#### **Logging In – "sysdba" O/S Privilege is the key!**

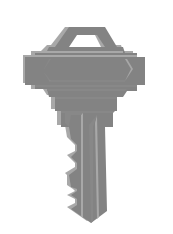

#### **\$ sqlplus "scott/tiger as sysdba"**

SQL\*Plus: Release 8.1.7.0.0 - Production on Wed Aug 8 18:01:21 2001 (c) Copyright 2000 Oracle Corporation. All rights reserved.

Connected to: Oracle8i Enterprise Edition Release 8.1.7.0.0 - Production

**SQL> shutdown abort ORACLE instance shut down.**

**Also no more default passwords & locked accounts…**

#### **Memory Tuning Issues & Key Init.ora Parameters**

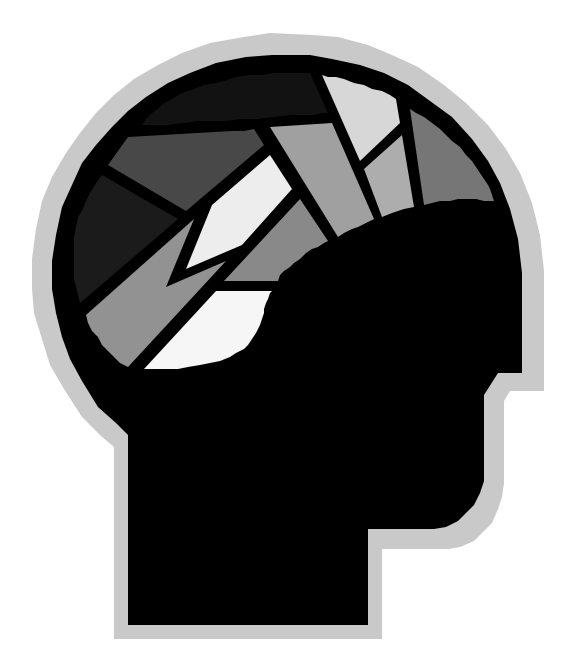

#### **Init.ora Parameters** *Documented & Total*

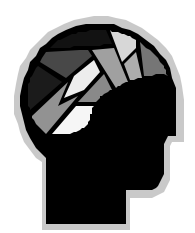

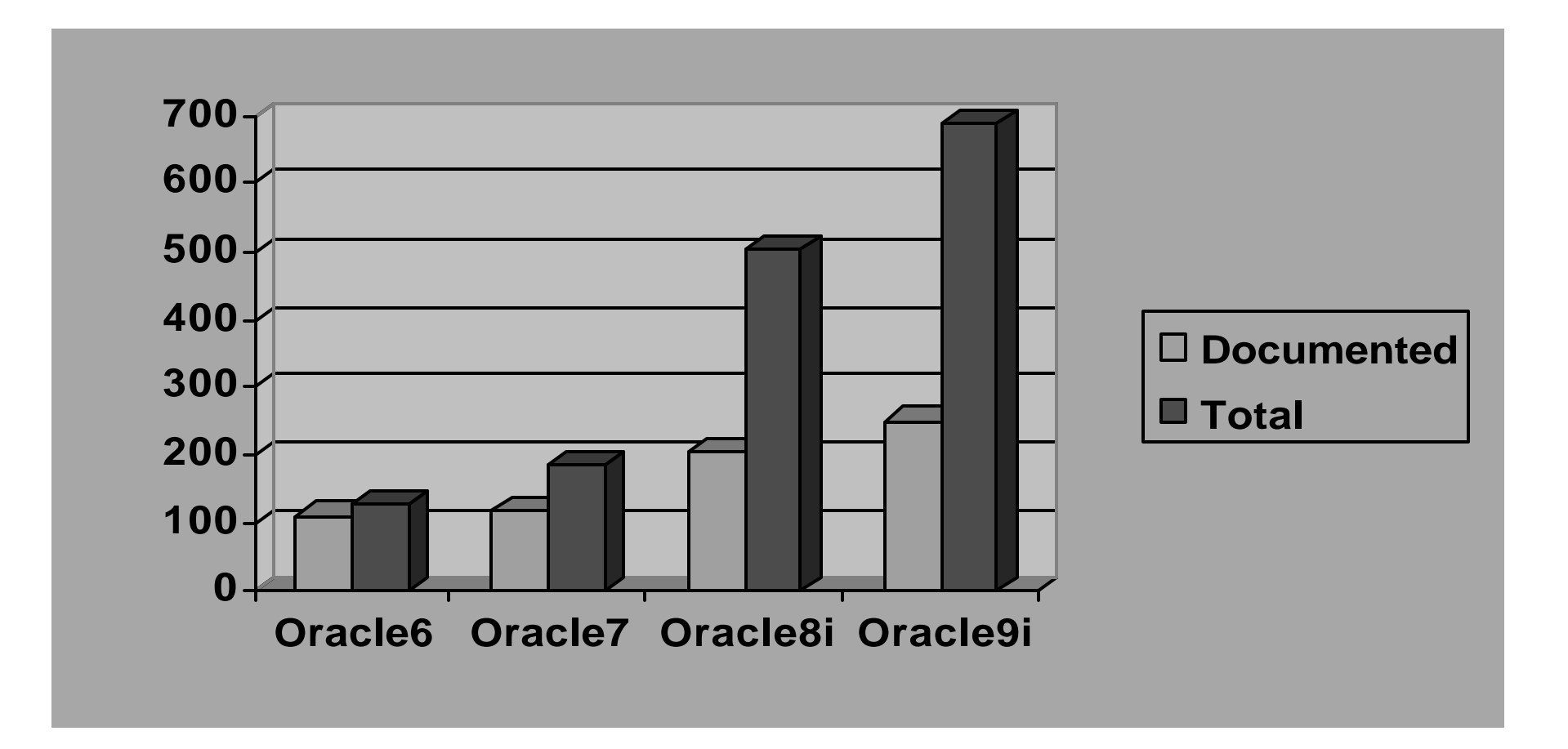

#### **The Init.ora over the years** *Documented & Undocumented*

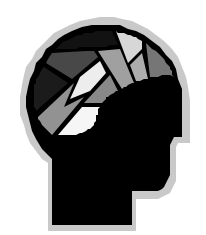

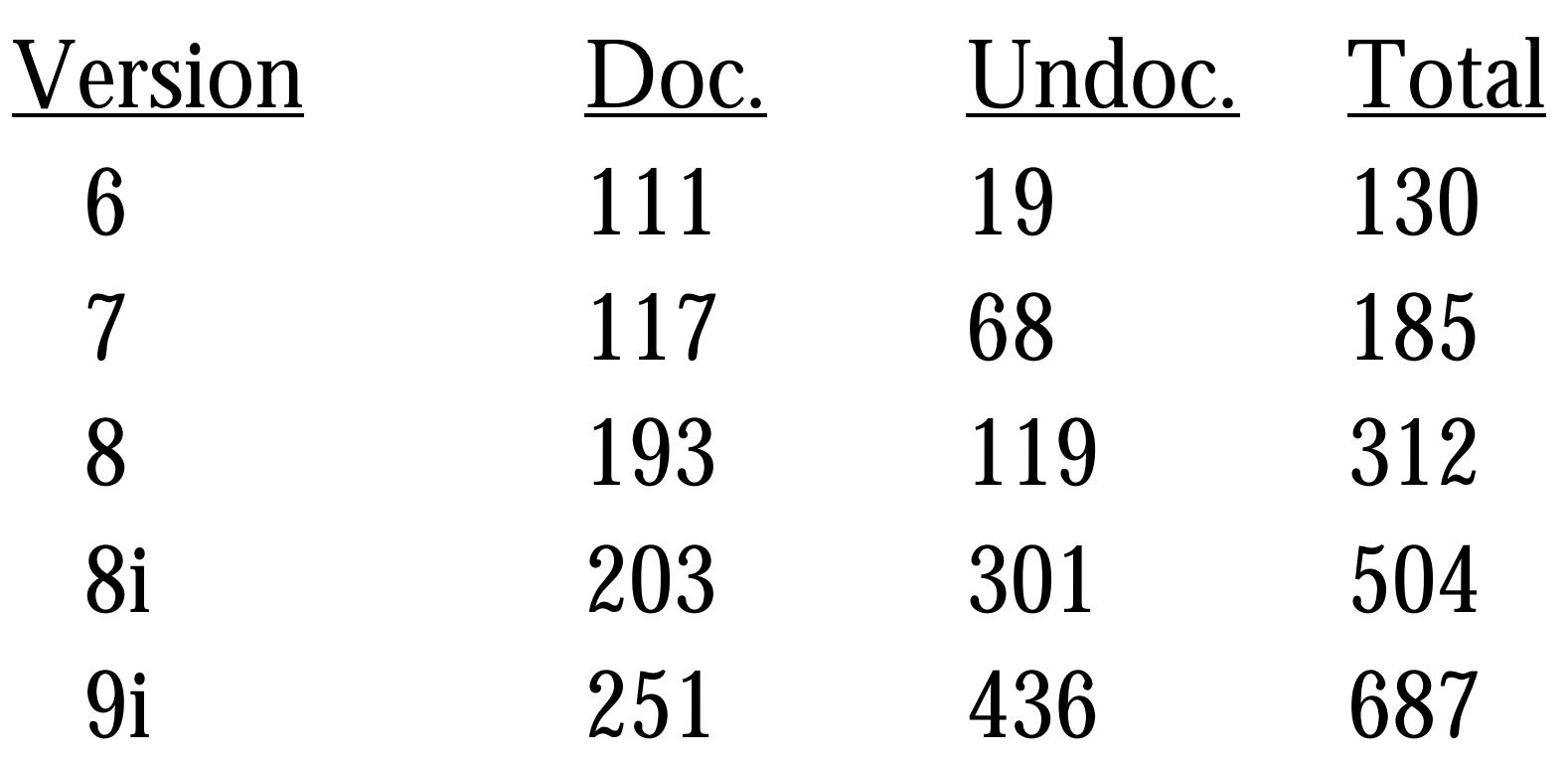

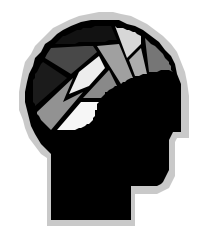

#### **System Global Area - SGA**

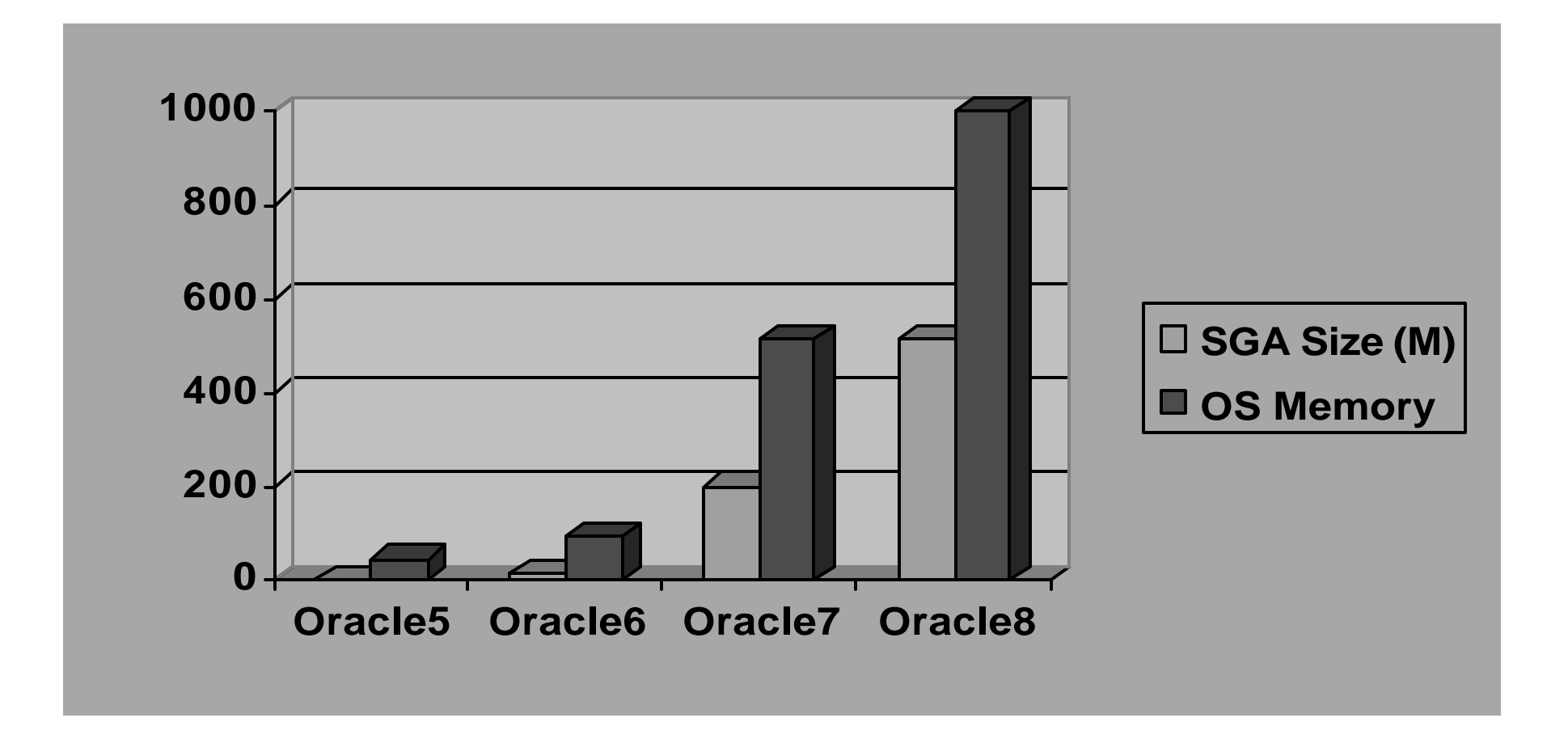

## **64-Bit advancement of Directly addressable memory**

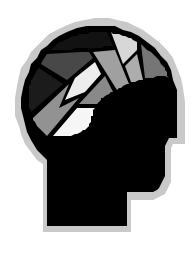

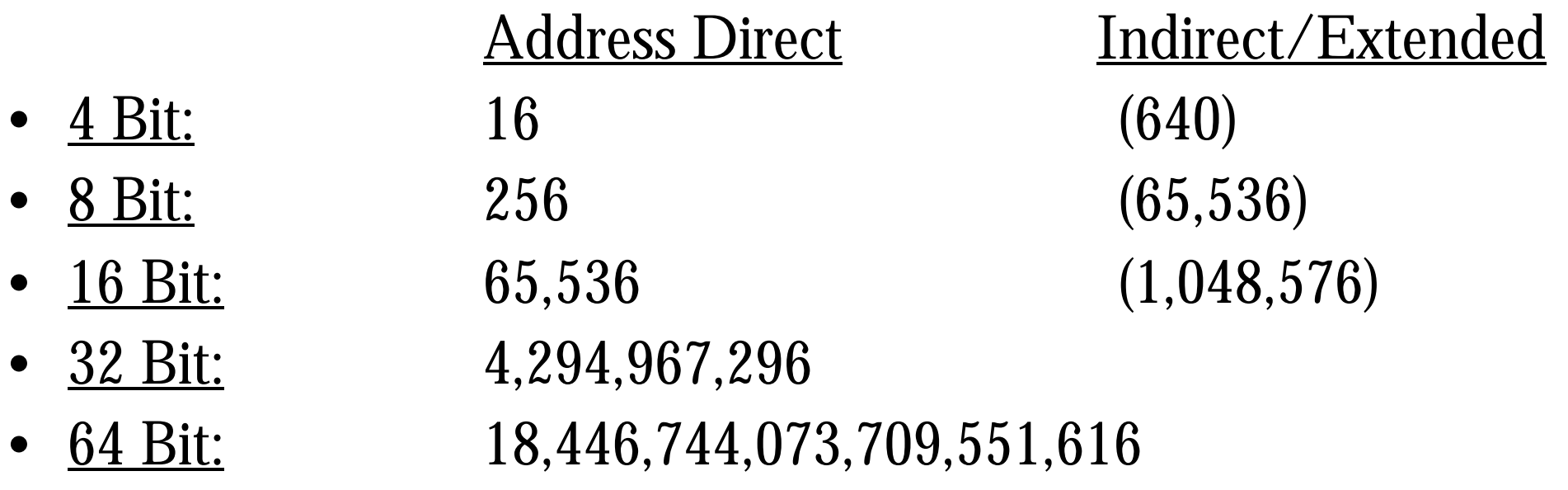

www.tusc.com 18 • When the hardware physically implements the theoretical possibilities of 64-Bit, things will dramatically change…. …moving from 32 bit to 64 bit will be like moving from 4 bit to 32 bit or like moving from 1971 to 2000 overnight.

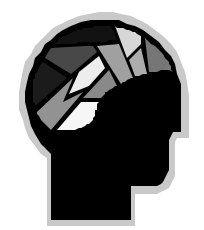

#### **System Global Area - SGA**

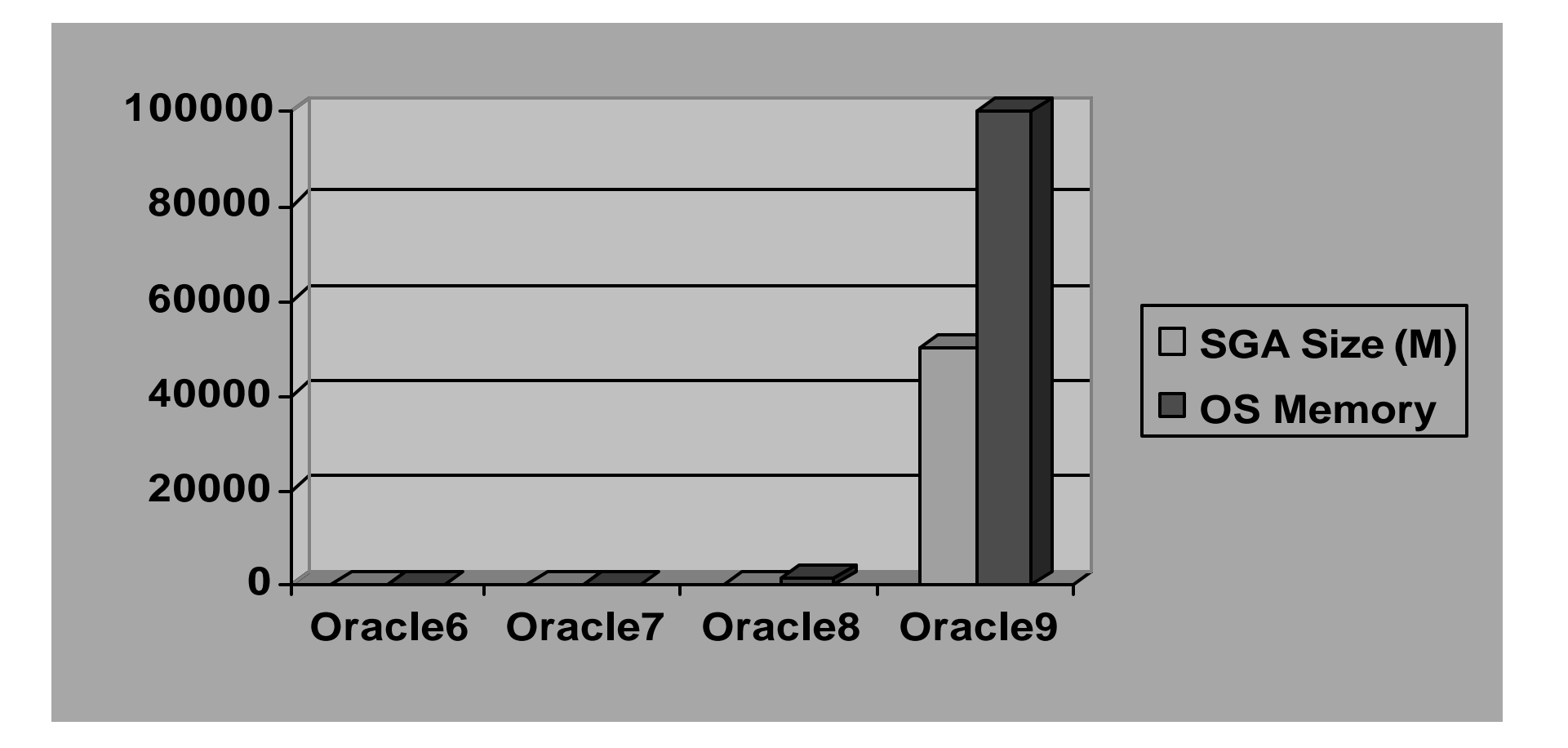

## **Init.ora Parameter Changes: SGA\_MAX\_SIZE**

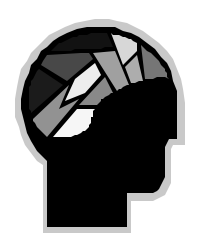

- Dynamic Memory allocation/resizing
	- INIT.ora changes are immediate (no shutdown)
	- Set an SGA\_MAX\_SIZE:
		- **\_ksm\_granule\_size=4M** (if <128M)
		- $\text{Lsm\_granule\_size}=16M$  (if  $\text{>=}128M$ )
	- SGA\_MAX\_SIZE NOT dynamic!!
- Altered Sizes must be multiples of a granule size and may not exceed SGA\_MAX\_SIZE
- OEM to tune Database, App. Svr & OS

## **DB\_CACHE\_SIZE / DB\_BLOCK\_BUFFERS**

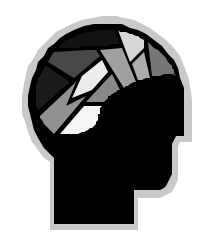

- DB\_BLOCK\_BUFFERS was the way to set the cache…don't use it even though it's compatible.
- DB\_BLOCK\_BUFFERS = 0 (default) in Oracle9i
- DB\_BLOCK\_BUFFERS = DB\_CACHE\_SIZE/DB\_BLOCK\_SIZE at startup
- If you set DB\_BLOCK\_BUFFERS...then
- \_DB\_BLOCK\_BUFFERS=DB\_BLOCK\_BUFFERS
- DB\_CACHE\_SIZE/DB\_BLOCK\_SIZE= DB\_BLOCK\_BUFFERS

#### **Init.ora Values**

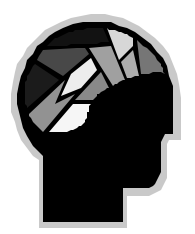

select a.ksppinm, b.ksppstvl from x\$ksppi a, x\$ksppcv b where  $a$  indx  $= b$  indx and (ksppinm like '%cache\_size%' or ksppinm in ('shared\_pool\_size', 'large\_pool\_size', 'db\_block\_size', 'sga\_max\_size', 'db\_block\_buffers', ' db block buffers'))

order by a.ksppinm;

#### **Init.ora Values**

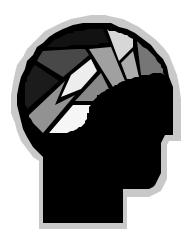

#### KSPPINM KSPPSTVL

------------------------------ ------------------------------

\_db\_block\_buffers 2006 db\_16k\_cache\_size 0 db\_2k\_cache\_size 0 db\_32k\_cache\_size 0 db\_4k\_cache\_size 0 db\_8k\_cache\_size 0 db\_block\_buffers 0 db\_block\_size 8192 db\_cache\_size 16777216

#### **Init.ora Values**

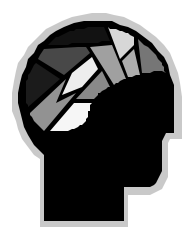

#### KSPPINM KSPPSTVL

db\_keep\_cache\_size 0 db\_recycle\_cache\_size 0 large\_pool\_size 1048576 sga\_max\_size 185369592 shared\_pool\_size 67108864

------------------------------ ----------------------------

## **DB\_CACHE\_SIZE**

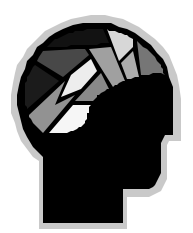

- Upon Startup  $[K/M/G]$ :
	- DB\_CACHE\_SIZE=16M (assume there's enough in SGA\_MAX\_SIZE to accommodate any cache set here)
- ALTER SYSTEM SET DB CACHE\_SIZE=32M
	- Sets it to 32M (sets it to 33554432)
- ALTER SYSTEM SET DB CACHE\_SIZE=17M
	- Sets it to 32M (sets it to next highest multiple)
- ALTER SYSTEM SET DB\_CACHE\_SIZE=33M
	- Sets it to 48M (again sets it to next highest multiple of original size)
- ALTER SYSTEM SET DB\_CACHE\_SIZE=2M
	- Sets it to 16M (sets it to next highest/but at minimum of initial size)

www.tusc.com 25

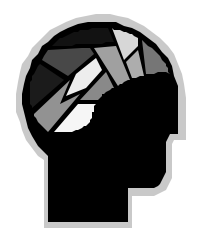

## **Initsid.ora & spfileSID.ora**

- To create use: CREATE SPFILE FROM PFILE;
- $*$ .db\_2k\_cache\_size=16777216
- \*.db\_block\_size=8192
- **\*.db\_cache\_size=16777216**
- \*.db name='dev2'
- \*.shared\_pool\_size=33554432
- \*.undo\_management='AUTO'
- \*.undo\_tablespace='UNDOTBS'
- next STARTUP has all of my "alter system set …" wchanges? " • This file changes dynamically as I change things so that the

## **OS Memory Issues**

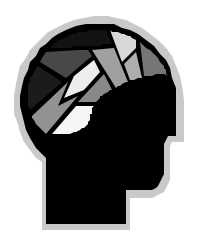

```
alter system set db_cache_size=32M
*
```
ERROR at line 1:

ORA-02097: parameter cannot be modified specified value is invalid ORA-00384: Insufficient memory to grow cache

Elapsed: 00:00:00.00

SQL> !oerr ora 384

00384, 00000, "Insufficient memory to grow cache"

 $\frac{1}{2}$  \*Cause: The system could not allocate sufficient memory to grow the // cache to the specified size.

// \*Action: Attempt a smaller increase in the value of the parameter. $_{\rm com\,27}$ 

## **OS Memory Issues**

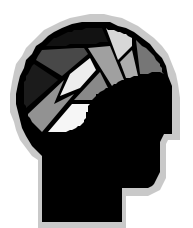

#### shared\_pool\_size 67108864 (64M)

#### $SQL$  alter system set shared\_pool\_size = 80M; shared\_pool\_size 83886080 (84M)

*Shutdown and startup (The SGA and the SHARED\_POOL\_SIZE both up by 16M)*

 $SQL$  alter system set shared\_pool\_size = 32M; shared\_pool\_size 33554432 (32M)

## **OS Memory Issues**

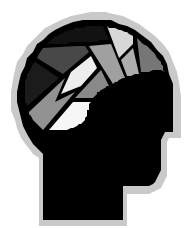

#### $SQL$  alter system set shared\_pool\_size = 16M;

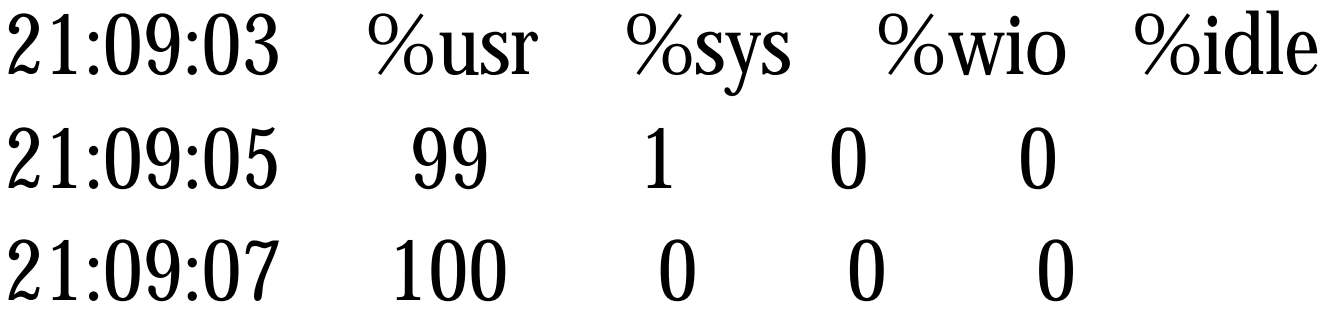

Average 100 0 0 0 (shutdown abort was next…flush first didn't help)

### **Multiple Block Sizes**

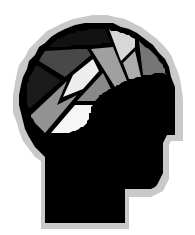

Must be a power of 2. Can't set db\_nK\_cache\_size where  $db\_block\_size = nK$ . You only set the others.

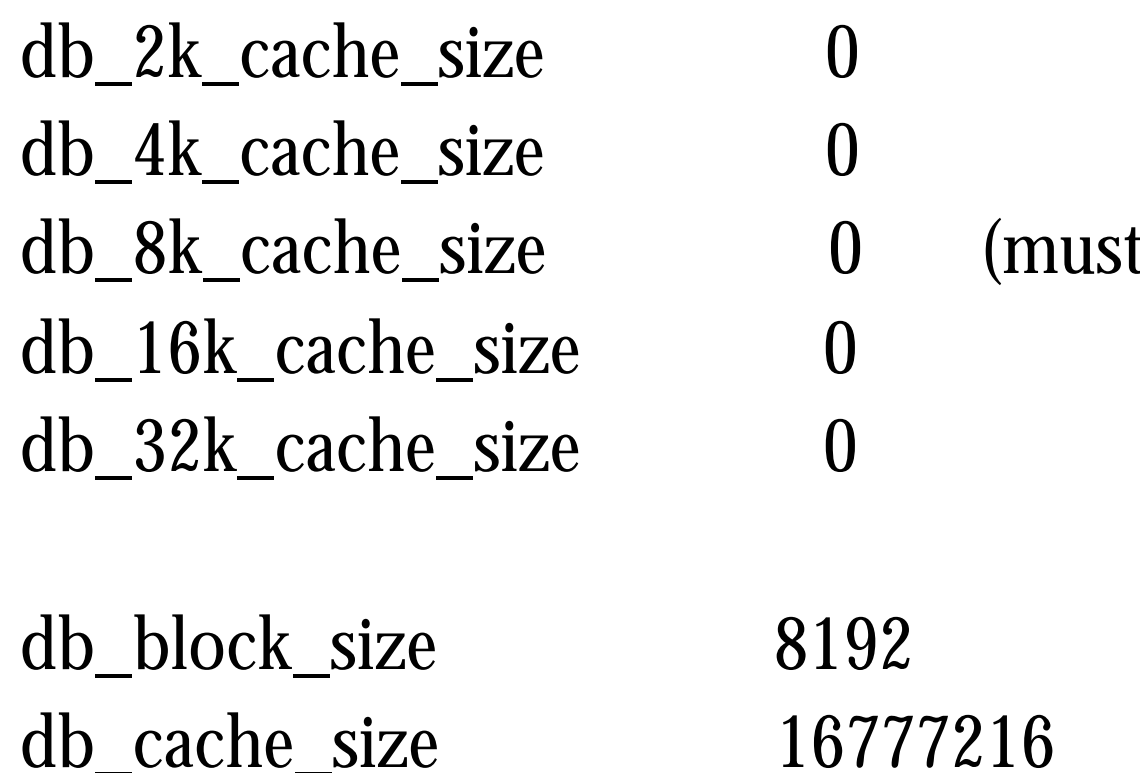

t stay as 0 if 8K as below)

## **Multiple Block Sizes**

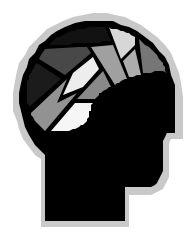

alter system set db\_2k\_cache\_size=4M; (multiples of original granule size…16M in this case)

db\_2k\_cache\_size 16777216 (16M)

Create tablespace rich\_block\_2k Datafile 'rich block\_2k.dbf' Size 100M blocksize 2k;

## **Must be a Valid Block Size**

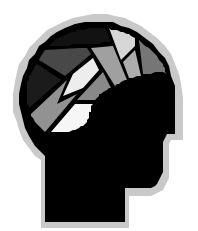

alter system set db\_32k\_cache\_size=4m;  $SQL$ alter system set db\_32k\_cache\_size=4m

 $\ast$ 

ERROR at line 1:

ORA-02097: parameter cannot be modified because specified value is

ORA-00382: 32768 not a valid block size, valid range [2048..16384]

### **Large Block Size - Bottlenecks in UPDATE**

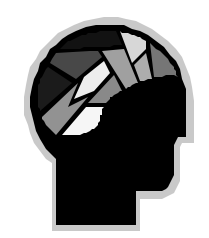

- With larger blocks, many rows reside in one block
- Updates cause many before images to be created – Readers with read consistency suffer
- To ensure row level locking, transaction areas are allocated in every block
	- If there is not enough free space for TRX info, the lock escalates to block level lock
- www.tusc.com 33 • **Oracle9i multiple block sizes will allow large size for data warehouse and small block for transactional.**

# **Use Bind Variables / Latch Issue**

- If you don't use bind variables in your application code you usually end up with latch contention with the *shared\_pool* and *library cache* latches. Oracle9i promises a lock for every block.
- This latch wait time can been reduced by changing just the top couple of executed statements that were using literal SQL instead of bind variables.
- Oracle 8i Release 2 (8.1.6) has an auto-conversion of literals into bind variables… **Oracle9i extends this slightly…** CURSOR\_SHARING=FORCE (Default is EXACT; 8iR2)

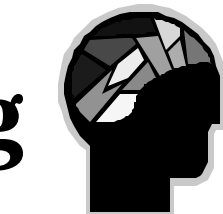

## **Cursor Sharing - Not Sharing**

```
declare
temp varchar2(30);
begin
 SELECT ename INTO temp
  FROM rich
  WHERE ename = 'SMITH';
  SELECT ename INTO temp
  FROM rich
  WHERE ename = 'JONES';
end;
```
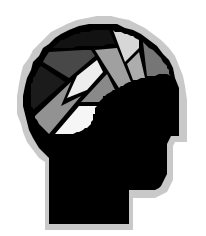

## **Cursor Sharing - Not Sharing**

## *SELECT SQL\_TEXT FROM V\$SQLAREA WHERE SQL\_TEXT LIKE 'SELECT ENAME%';*

------------------------------------------------

SQL\_TEXT

SELECT ENAME FROM RICH WHERE ENAME = 'JONES' SELECT ENAME FROM RICH WHERE ENAME = 'SMITH'

*Note: PL/SQL converted to uppercase AND trims spaces AND carriage returns are trimed.*
# **On 8.1.5 or lower**

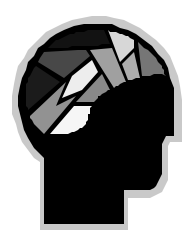

#### If you have unfixable bind variable issues in v\$sqlarea:

- A shared pool of 50M seems to work well
- A shared pool of 100M seems to bog down when x\$ksmsp exceeds around 200,000 records.
- A shared pool of over 200M comes to a standstill when x\$ksmsp gets to around 580,000 records.
	- The CPU goes to 0-2% with each query
	- Heavy duty I/O

*Keep the Shared\_pool\_size at 100M or lower (50M if possible).*

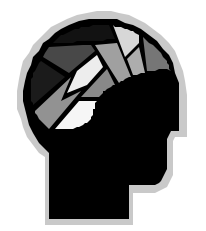

# **Cursor Sharing - 8.1.6 / 9i**

#### If v\$sqlarea looks like this:

select empno from rich<sup>778</sup> where empno =451572 select empno from rich<sup>778</sup> where empno =451573 select empno from rich778 where empno =451574 select empno from rich<sup>778</sup> where empno =451575 select empno from rich778 where empno =451576

Use cursor\_sharing=force (sqlarea goes to this): select empno from rich778 where empno =:SYS\_B\_0

# **Oracle 9i - Cursor\_sharing**

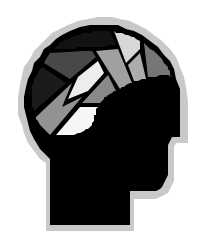

Oracle9i Enterprise Edition Release 9.0.1.0.0 - Production (SIMILAR takes into account the statistics as well…)

# **SQL> alter session set cursor\_sharing=SIMILAR;** System altered.

Oracle8i Enterprise Edition Release 8.1.7.0.0 – Production SQL> alter session set cursor\_sharing=SIMILAR;

cursor\_sharing, must be from among EXACT, FORCE www.tusc.com 39 ERROR: ORA-00096: invalid value SIMILAR for parameter

### **Important Init.ora's**

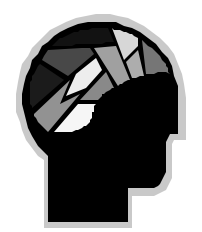

- Setting db\_file\_multiblock\_read\_count high helps read more in one I/O... but, too high can cause Oracle's optimizer to do MORE full table scans.
- Fix/Override as of 8.05+ (force index use!):
- **OPTIMIZER\_INDEX\_COST\_ADJ = 10 (1-14)**
- If an index-based operation, Oracle will adjust the cost by a factor of OPTIMIZER\_INDEX\_COST\_ADJ/100 before choosing the lowest cost option.

### **Important V8 Init.ora's**

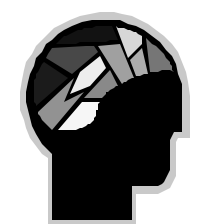

#### **DB\_KEEP\_CACHE\_SIZE[9i] (BUFFER\_POOL\_KEEP)** - How many buffers to have for pinned objects that you need - V8+ **ONLY**

#### **DB\_RECYCLE\_CACHE\_SIZE [9i] (BUFFER\_POOL\_RECYCLE)**

- How many buffers to have for new stuff that will get pushed out - V8+ ONLY

*Create table states (state\_abbrev varchar2(2), desc varchar2(25)) Storage (buffer\_pool keep);*

*Alter table state\_list storage (buffer\_pool recycle);*

#### higher than 2 x DB\_BLOCK\_BUFFERS (does correct in 9i) 41 **DB\_BLOCK\_HASH\_BUCKETS** – Set to next prime number

## **Important Oracle9i Init.ora's**

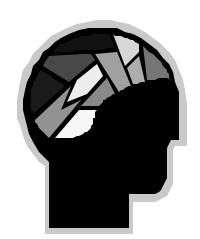

#### **In 8i: \_ UNNEST\_SUBQUERY= FALSE** (Default) **In 9i: \_ UNNEST\_SUBQUERY= TRUE** (Default)

• Fix potential Oracle9i performance problems by setting this parameter back to False. This will cause the same plans as in Oracle 8.1.7 to be used.

#### **\_UNNEST\_SUBQUERY= FALSE (IN THE INIT.ORA) …OR**

SQL> Alter session set \_**unnest\_subquery**=false; (Thanks Jon V.)

# **LOOK OUT! (Works in 8+/9i)**

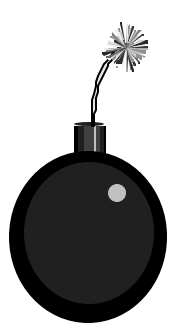

*select name, value, isdefault, isses\_modifiable, issys\_modifiable*

*from v\$parameter*

*where issys\_modifiable <> 'FALSE'*

*or isses\_modifiable <> 'FALSE'*

*order by name;*

**NAME VALUE ISDEFAULT ISSES ISSYS** optimizer\_mode CHOOSE TRUE TRUE FALSE sort\_area\_size 65536 TRUE TRUE DEFERRED

*Conn scott/tiger Alter session set sort\_area\_size=1000000000;* Session altered.

# VS Scripts

#### *PARAMETERS*

• Undocumented Parameters (89-Be Careful)

select indx, ksppinm from x\$ksppi where  $\text{substr}(\text{ksppinm},1,1) = '$  INDX KSPPINM --------- --------------------------------------- 20 debug sga 32 trace buffers per process 33 trace block size 34 trace archive start 38 \_trace\_archive\_dest 39 trace file size 94 log buffers debug 99 disable logging 115 \_allow\_resetlogs\_corruption 126 \_log\_space\_errors 135 \_corrupted\_rollback\_segments 179 init sql file 239 \_oracle\_trace\_events 240 oracle trace facility version

### **V\$ Views over the years**

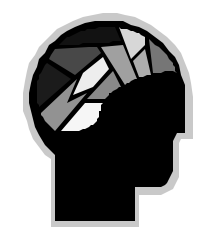

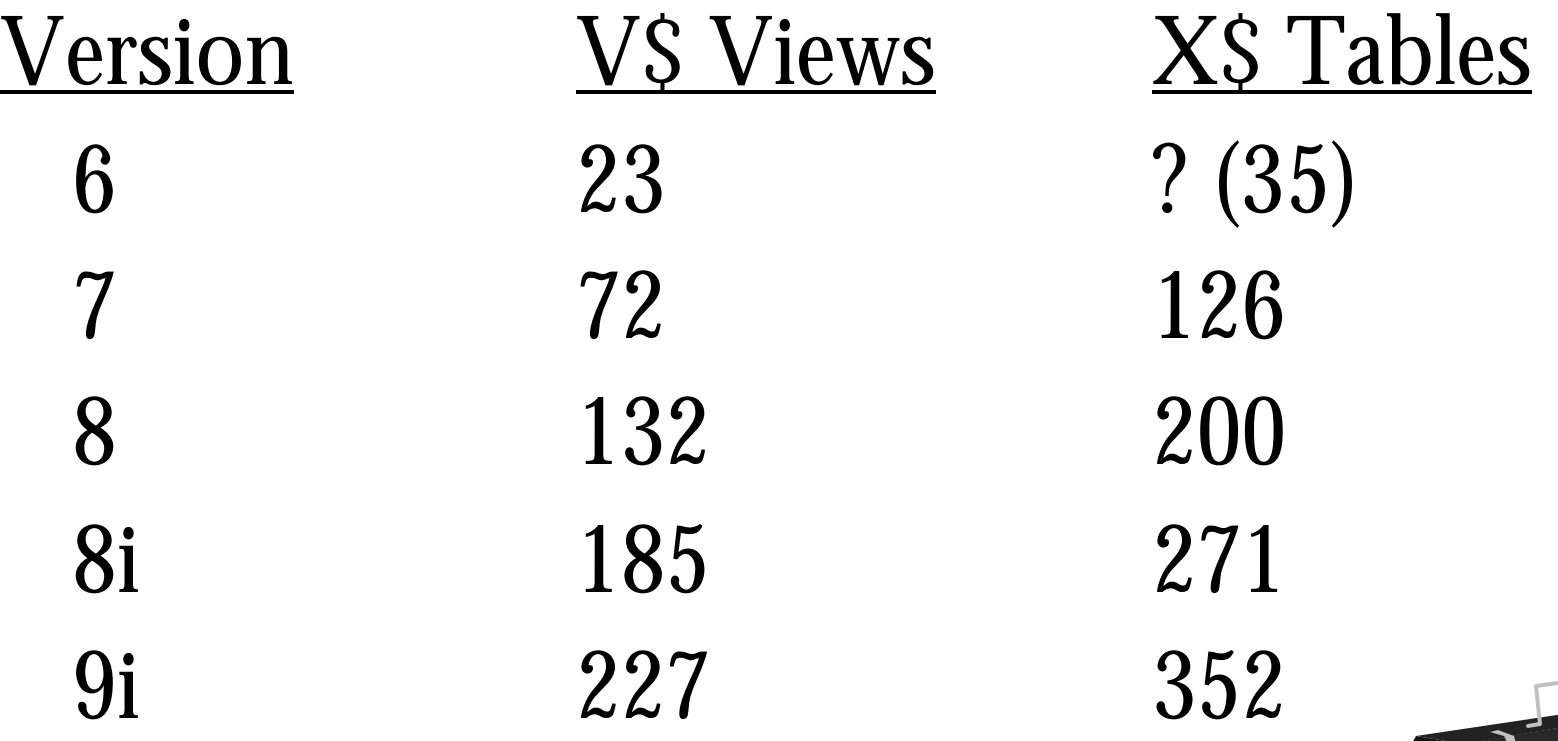

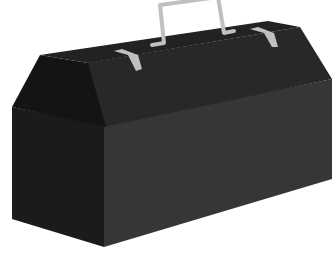

# **Indexing Arsenal**

- **Function-Based Indexes 8i**
- **Index Merges 8i**
- **Bitmap Join Index 9i**
- **Skip Scan Index 9i**

#### **The 80/20 Rule is Back …**

• When "Optimizer" finds a query to retrieve less than 20% of the rows, the optimizer will USUALLY choose to drive the query with an index if one exists.

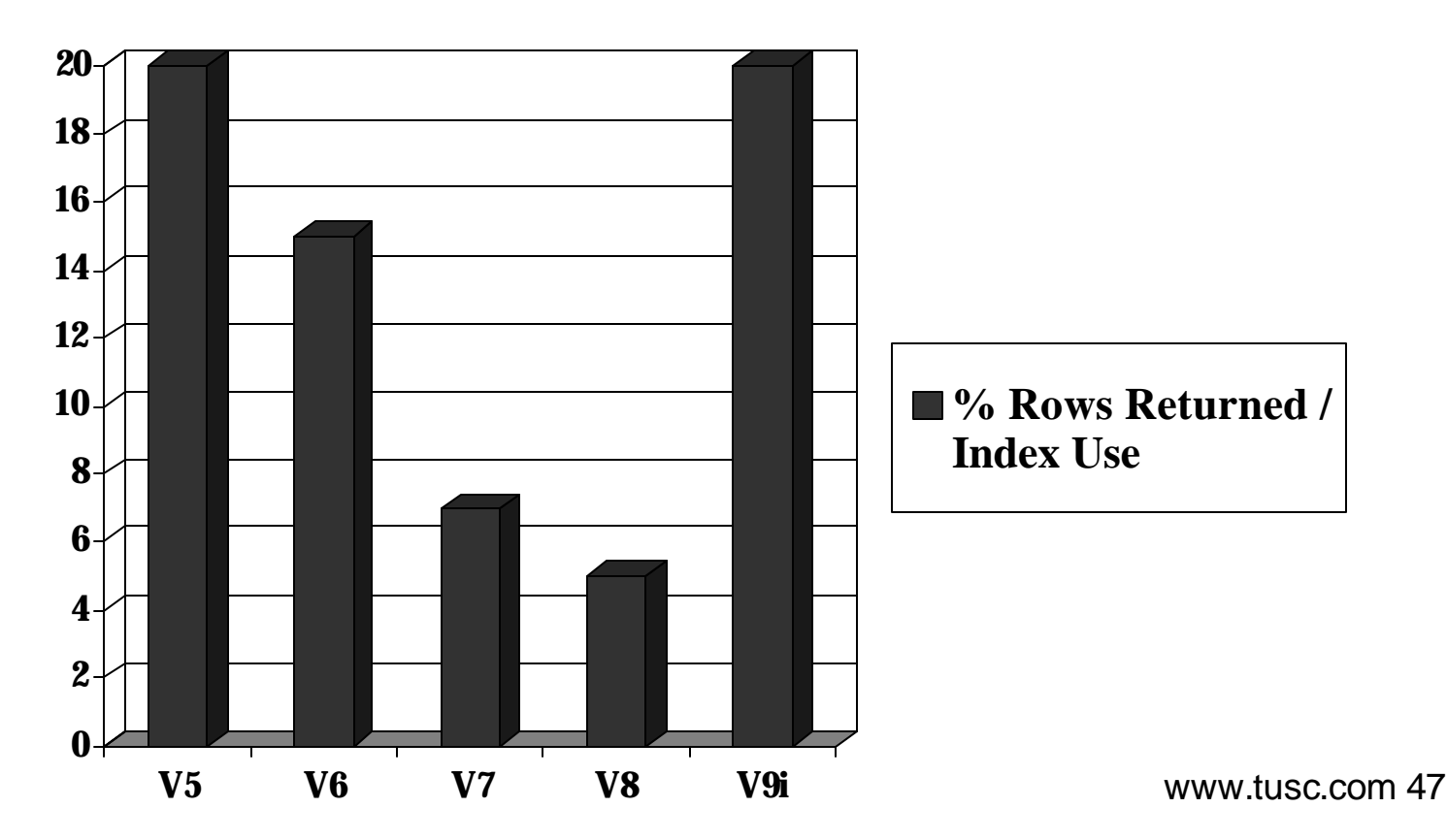

#### **The 80/20 Rule (Short Answer)**

- If there are a **small** number of rows returned by a query...**Use an index**
- If there are a **Large** number of rows returned by a query...**Do NOT use an index** or suppress a current index.
- Depends on MANY THINGS:
	- Type of index (bitmap is 60/40 rule)
	- Data distribution / db\_file\_multiblock\_read\_count
	- Clusterning factor

# **Oracle8i Key Index Features**

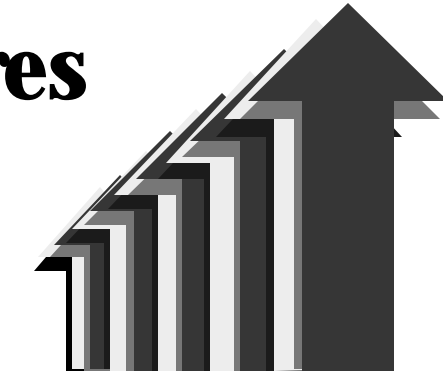

#### The Function-based Index

- Allows you to index a function
- Saves you from suppressing indexes with functions
- Requires the CBO (Cost-based Optimizer)

#### The Index Merge

- Can merge 2 indexes instead of a table access
- Requires the CBO

### **Oracle 8.1 Function Based Index**

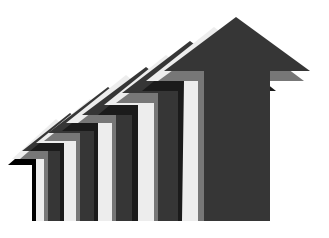

*select count(\*)*

*from sample*

*where ratio(balance,limit) >.5;*

#### Elapse time: 20.1 minutes

### **Oracle 8.1 Function Based Index**

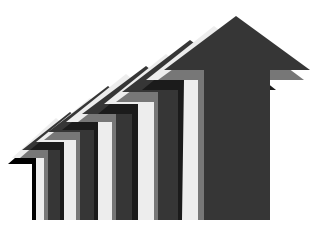

*create index ration\_idx on sample ( ratio(balance, limit));*

*select count(\*) from sample where ratio(balance,limit) >.5;*

Elapse time: 7 seconds!!!

# **Oracle 8.1 Index Merge**

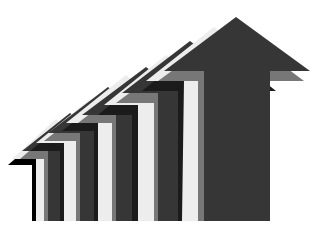

- Merge Separate Indexes / Avoids going to the table
- Only using CBO (Cost Based Optimizer)
- The following are statistics based on 1,000,000 records. The table is 210 MB.
- create index year\_idx on test2 ( year );
- create index state\_idx on test2 ( state );

# **Oracle 8.1 Index Merge**

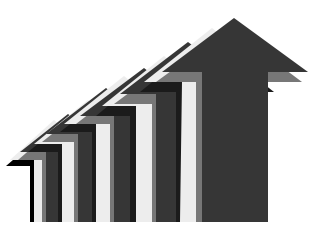

*select /\*+ rule index(test2) \*/ state, year from test2 where year = '1972' and state = MA*

SELECT STATEMENT Optimizer=HINT: RULE TABLE ACCESS (BY INDEX ROWID) OF 'TEST2' INDEX (RANGE SCAN) OF 'STATE\_IDX' (NON-UNIQUE)

*Elapsed time: 23.50 seconds*

# **Oracle 8.1 - Index Merge**

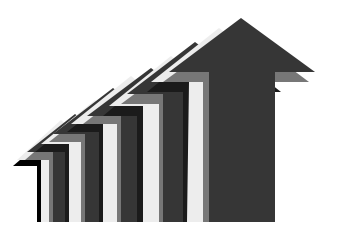

select  $\sqrt{\alpha}$  index\_join(test2 year\_idx state\_idx)  $\alpha$  / state, year from test2 where  $year = '1972'$ and  $state = MA$ SELECT STATEMENT Optimizer=CHOOSE VIEW OF 'index\$\_join\$\_001' HASH JOIN

 INDEX (RANGE SCAN) OF 'YEAR\_IDX' (NON-UNIQUE) INDEX (RANGE SCAN) OF 'STATE\_IDX' (NON-UNIQUE)

*Elapsed time: 4.76 seconds*

## **Oracle9i Key Index Features**

#### Bitmap Join Index

- Allows a single index to span two tables
- Requires the use of a unique constraint
- Can give substantial performance gains

#### Skip Scan Index

- Allows the use of the 2<sup>nd</sup> part of an index
- Can also be a source of problems if not careful

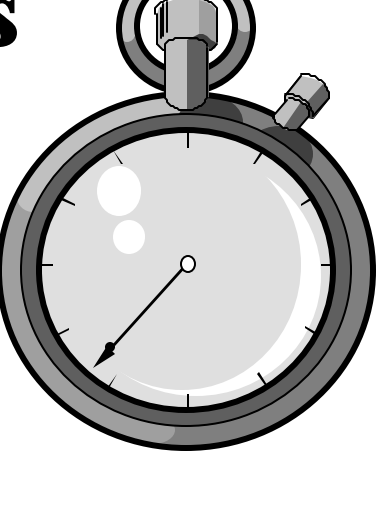

#### **Bitmap Join Index:**

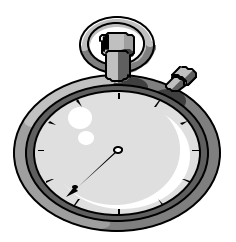

*CREATE TABLE EMP1 AS SELECT \* FROM SCOTT.EMP;*

*CREATE TABLE DEPT1 AS SELECT \* FROM SCOTT.DEPT;*

*ALTER TABLE DEPT1 ADD CONSTRAINT DEPT\_CONSTR1 UNIQUE (DEPTNO);*

# **Bitmap Join Index Small Tables….**

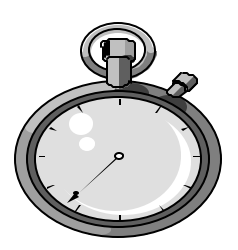

#### *CREATE BITMAP INDEX EMPDEPT\_IDX ON EMP1(DEPT1.DEPTNO) FROM EMP1, DEPT1 WHERE EMP1.DEPTNO = DEPT1.DEPTNO /*

### **Bitmap Join Index Small Tables….**

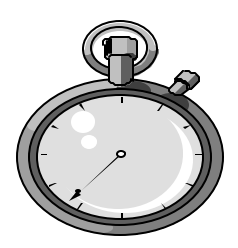

*SELECT /\*+ INDEX(EMP1 EMPDEPT\_IDX) \*/ COUNT(\*) FROM EMP1, DEPT1 WHERE EMP1.DEPTNO = DEPT1.DEPTNO;*

COUNT(\*)

14

---------------

Elapsed: 00:00:00.67

### **Bitmap Join Index**

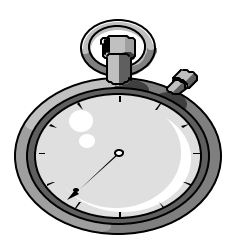

*Execution Plan*

- *0 SELECT STATEMENT Optimizer=CHOOSE*
- *1 0 SORT (AGGREGATE)*

*----------------------------------------------------------*

- *2 1 BITMAP CONVERSION (COUNT)*
- *3 2 BITMAP INDEX (FULL SCAN) OF 'EMPDEPT\_IDX'*

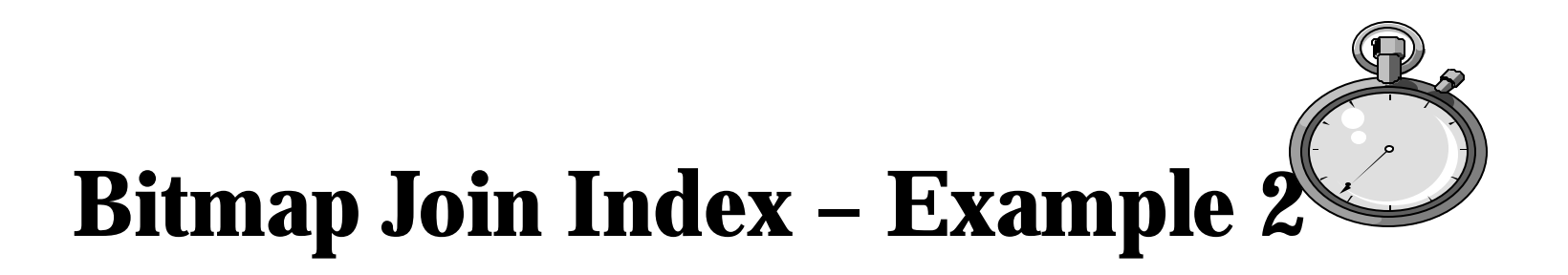

*EMP5/EMP6 have 2 million rows each with empno indexes on them: alter table emp5 add constraint emp5\_constr unique (empno);*

 *create bitmap index emp5\_j6 on emp6(emp5.empno) from emp5,emp6 where emp5.empno=emp6.empno;*

*Index created. Elapsed: 00:02:29.91*

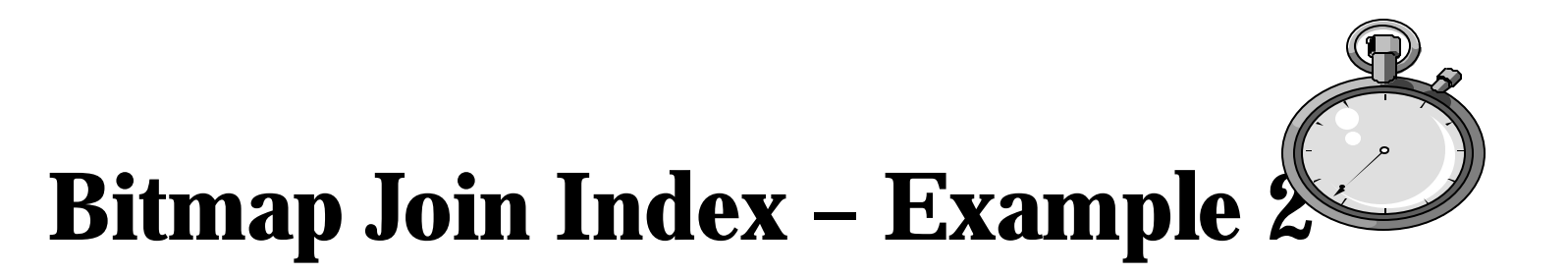

*1 select count(\*) 2 from emp5, emp6 3\* where emp5.empno=emp6.empno*

 *COUNT(\*)*

*-------------------*

 *2005007*

*Elapsed: 00:01:07.18*

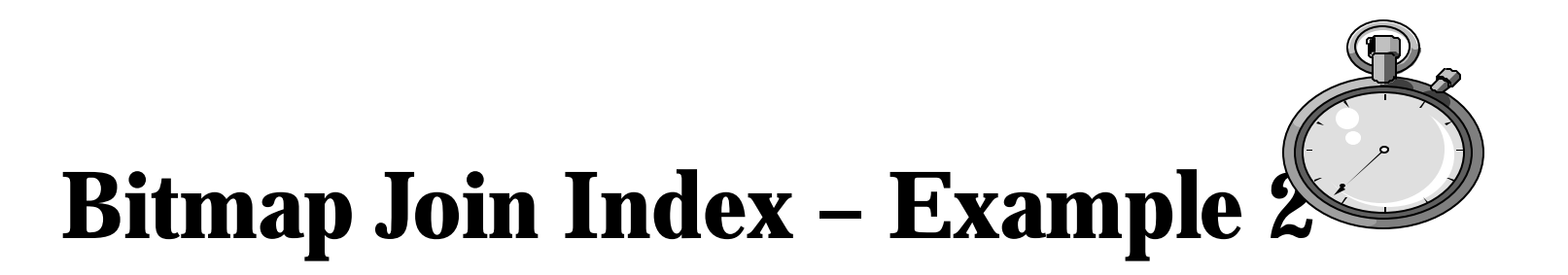

*Execution Plan*

 *0 SELECT STATEMENT Optimizer=CHOOSE*

*----------------------------------------------------------*

- *1 0 SORT (AGGREGATE)*
- *2 1 NESTED LOOPS*
- *3 2 TABLE ACCESS (FULL) OF 'EMP6'*
- *4 2 INDEX (RANGE SCAN) OF 'EMP5I\_EMPNO' (NON-UNIQUE)*

*Statistics*

*----------------------------------------------------------*

*6026820 consistent gets 7760 physical reads*

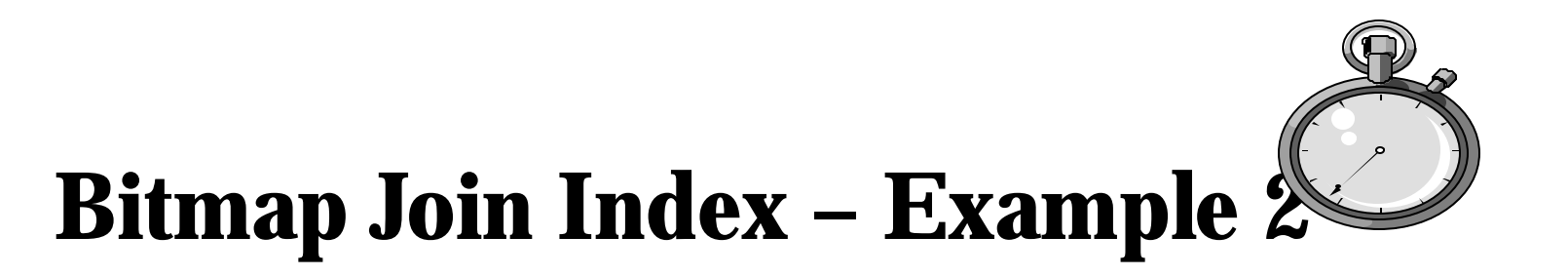

#### *FORCE THE USE OF THE BITMAP JOIN INDEX: 1 select /\*+ index(emp6 emp5\_j6) \*/ count(\*) 2 from emp5, emp6*

 *3\* where emp5.empno=emp6.empno*

 *COUNT(\*)*

 *2005007*

*-------------------*

*Elapsed: 00:00:00.87*

### **Bitmap Join Index – 10,000 Times Faster**

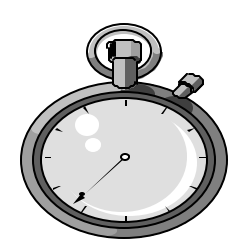

*Execution Plan*

- *0 SELECT STATEMENT Optimizer=CHOOSE*
- *1 0 SORT (AGGREGATE)*

*----------------------------------------------------------*

- *2 1 BITMAP CONVERSION (COUNT)*
- *3 2 BITMAP INDEX (FULL SCAN) OF 'EMP5\_J6'*

*Statistics*

*----------------------------------------------------------*

*970 consistent gets 967 physical reads*

## **Choosing a Driving Table**

#### **Hint: ORDERED**

Using the Ordered Hint will force the optimizer to use the table listed first in the FROM clause as the driving table. If possible...

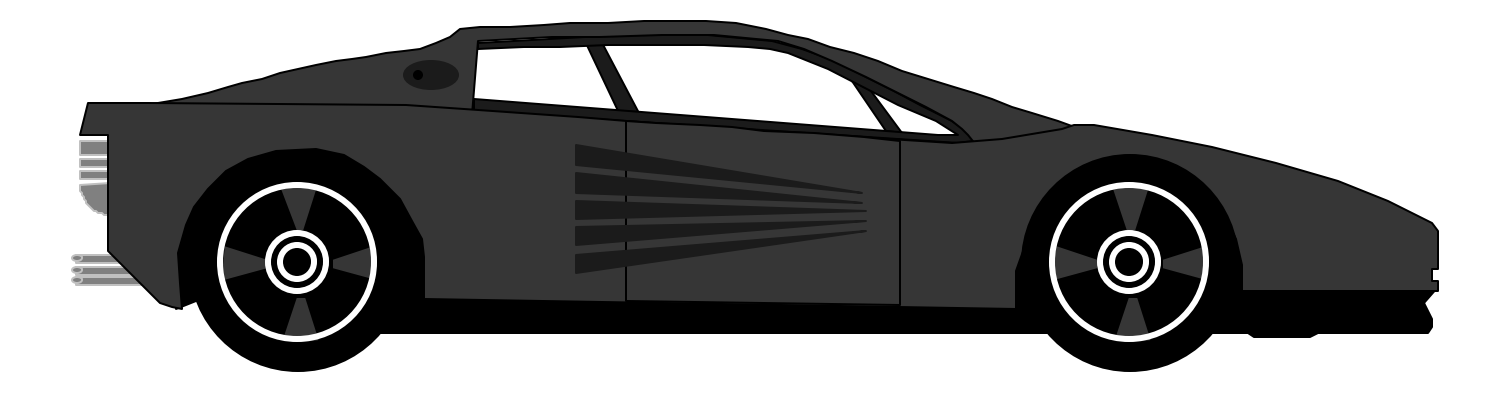

### **Basic Join Theory…**

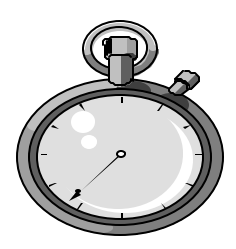

*select count(\*) from emp5 where empno=7900;*

#### *COUNT(\*) 1*

*select count(\*) from emp6 where empno=7900;*

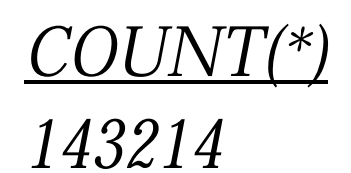

## **Large result first (emp6 = 143,214 Rows)**

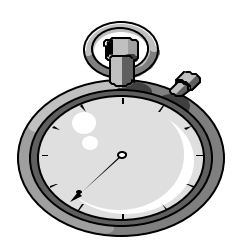

 *1 select /\*+ ordered \*/ count(\*)*

- *2 from emp6, emp5*
- *3 where emp5.empno=emp6.empno*
- *4 and emp6.empno=7900*
- *5\* and emp5.empno=7900;*

 $C($ *)* $I$   $/$ *NT* $($ <sup>\*</sup> $)$ 

*143214*

*Elapsed: 00:00:05.28*

## **Large result first (emp6 = 143,214 Rows)**

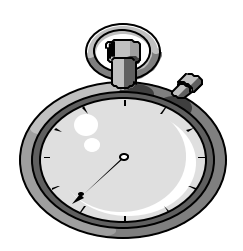

*Execution Plan*

- *0 SELECT STATEMENT Optimizer=CHOOSE*
- *1 0 SORT (AGGREGATE)*

*----------------------------------------------------------*

*----------------------------------------------------------*

- *2 1 NESTED LOOPS (Cost=1 Card=1 Bytes=26)*
- *3 2 INDEX (RANGE SCAN) OF 'EMP6I\_EMPNO'*
- *4 2 INDEX (RANGE SCAN) OF 'EMP5I\_EMPNO'*

*Statistics*

*429925 consistent gets 0 physical reads*

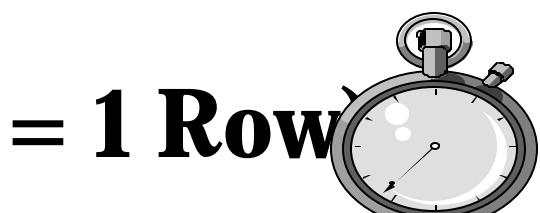

# **Small result first (emp5 = 1 Row)**

*1 select /\*+ ordered \*/ count(\*) 2 from emp5, emp6 3 where emp5.empno=emp6.empno 4 and emp6.empno=7900 5\* and emp5.empno=7900;*

#### *COUNT(\*)*

 *143214*

*--------------------*

*Elapsed: 00:00:00.77*

# **Small result first (emp5 = 1 Row)**

*Execution Plan*

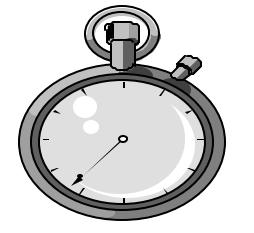

- *0 SELECT STATEMENT Optimizer=CHOOSE*
- *1 0 SORT (AGGREGATE)*

*----------------------------------------------------------*

- *2 1 NESTED LOOPS (Cost=2 Card=1 Bytes=26)*
- *3 2 INDEX (RANGE SCAN) OF 'EMP5I\_EMPNO'*
- *4 2 INDEX (RANGE SCAN) OF 'EMP6I\_EMPNO'*

*Statistics*

*----------------------------------------------------------*

*286 consistent gets 0 physical reads*

# **Analyze the table…Optimizer decides to use the join index…**

analyze the table and leave it to the optimizer…

- *1 select count(\*)*
- *2 from emp5, emp6*
- *3 where emp5.empno=emp6.empno*
- *4 and emp6.empno=7900*
- *5\* and emp5.empno=7900;*

#### *COUNT(\*) 143214*

*Elapsed: 00:00:06.60*

# **Analyze the table…optimizer decides to use the join index**

*Execution Plan*

- *0 SELECT STATEMENT Optimizer=CHOOSE*
- *1 0 SORT (AGGREGATE)*

*----------------------------------------------------------*

- *2 1 TABLE ACCESS (BY INDEX ROWID) OF 'EMP6'*
- *3 2 BITMAP CONVERSION (TO ROWIDS)*
- *4 3 BITMAP INDEX (SINGLE VALUE) OF 'EMP5\_J6'*

*Statistics*

*11867 consistent gets 10501 physical reads*
## **Better NOT to use Bitmap Join Index Force emp5 first instead!!**

 *1 select /\*+ ordered \*/ count(\*) 2 from emp5, emp6 3 where emp5.empno=emp6.empno 4 and emp6.empno=7900 5\* and emp5.empno=7900;*

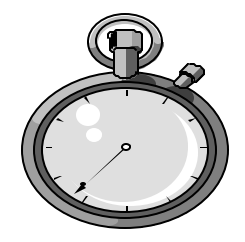

*COUNT(\*) 143214*

*Elapsed: 00:00:00.77*

# **Bitmap Join Index - 1000 x fastest Better to force the emp5 index…**

*Execution Plan*

- *0 SELECT STATEMENT Optimizer=CHOOSE*
- *1 0 SORT (AGGREGATE)*

*----------------------------------------------------------*

- *2 1 NESTED LOOPS (Cost=302 Card=10230 Bytes=81840)*
- *3 2 INDEX (RANGE SCAN) OF 'EMP5I\_EMPNO'*
- *4 2 INDEX (RANGE SCAN) OF 'EMP6I\_EMPNO'*

*Statistics*

*286 consistent gets*

*0 physical reads*

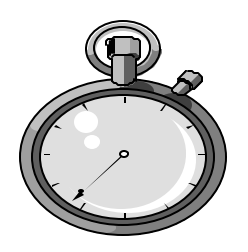

The Skip/Scan Index:

- Allows you to scan the index instead of the table
- Saves you from doing a full table scan
- **Create index year\_state\_idx on test2(year, state);**

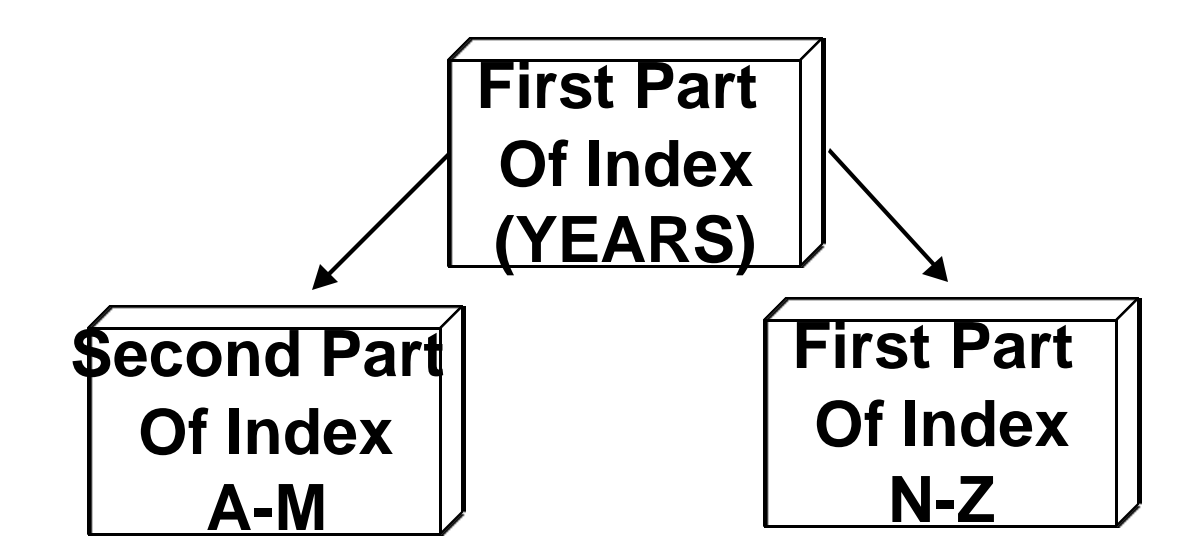

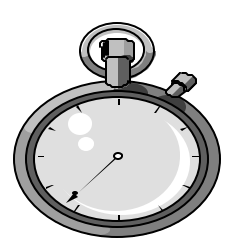

- Skips the first part of the index (YEAR)
- Scans the second part of the index (STATE) *SELECT COUNT(\*)*

*FROM TEST2 WHERE STATE='AL'*

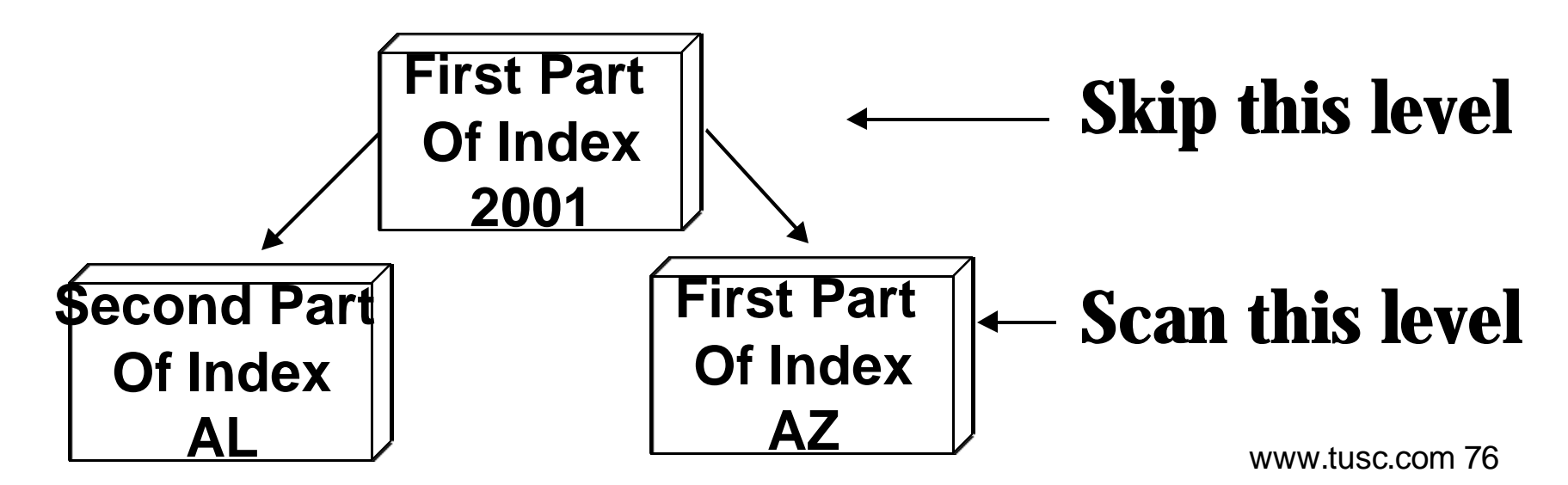

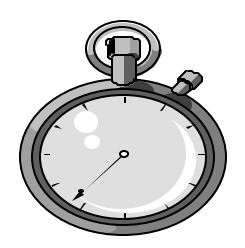

*DEPTNO* NUMBER(2)<sup>*N*</sup> tusc.com 77 *SQL> desc emp5 Name Null?* Type  *----------------------------------------- -------- ------------------ EMPNO NUMBER(15) ENAME VARCHAR2(10) JOB VARCHAR2(9) MGR NUMBER(4) HIREDATE DATE SAL NUMBER(7,2) COMM NUMBER(7,2)*

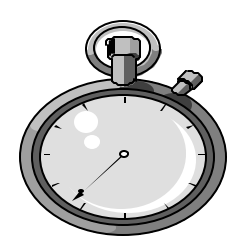

*SQL> create index skip1 on emp5(job,empno);*

*create index skip1 on emp5(job,empno) \* ERROR at line 1: ORA-01652: unable to extend temp segment by 128 in tablespace TEMP*

*SQL> alter session set sort\_area\_size=300000000; Session altered.*

#### *SQL> create index skip1 on emp5(job,empno); Index created.*

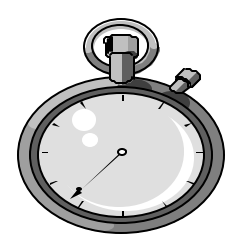

*select count(\*) from emp5 where empno=7900; Elapsed: 00:00:00.12 (Result is a single row…not displayed)*

#### *Execution Plan*

- *0 SELECT STATEMENT Optimizer=CHOOSE (Cost=2 Card=1 Bytes=5)*
- *1 0 SORT (AGGREGATE)*
- *2 1 INDEX (RANGE SCAN) OF 'EMP5I\_EMPNO' (NON-UNIQUE)*

#### *Statistics*

- *3 consistent gets*
- *0 physical reads*

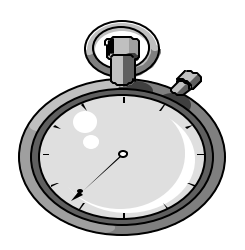

*select /\*+ no\_index(emp5 emp5i\_empno) \*/ count(\*) from emp5 where empno=7900; Elapsed: 00:00:03.13 (Result is a single row…not displayed)*

#### *Execution Plan*

- *0 SELECT STATEMENT Optimizer=CHOOSE (Cost=4 Card=1 Bytes=5)*
- *1 0 SORT (AGGREGATE)*
- *2 1 INDEX (FAST FULL SCAN) OF 'SKIP1' (NON-UNIQUE)*

*Statistics*

*6826 consistent gets 6819 physical reads*

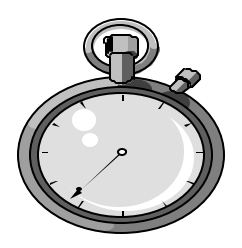

*select /\*+ index(emp5 skip1) \*/ count(\*) from emp5 where empno=7900; Elapsed: 00:00:00.56*

*Execution Plan*

- *0 SELECT STATEMENT Optimizer=CHOOSE (Cost=6 Card=1 Bytes=5)*
- *1 0 SORT (AGGREGATE)*
- *2 1 INDEX (SKIP SCAN) OF 'SKIP1' (NON-UNIQUE)*

*Statistics*

*21 consistent gets*

*17 physical reads*

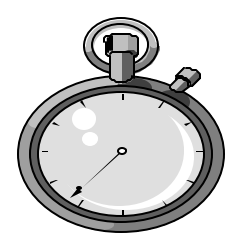

*select /\*+ full(emp5) \*/ count(\*) from emp5 where empno=7900; Elapsed: 00:00:05.42*

*Execution Plan*

- *0 SELECT STATEMENT Optimizer=CHOOSE (Cost=1856 Card=1 Bytes=5)*
- *1 0 SORT (AGGREGATE)*
- *2 1 TABLE ACCESS (FULL) OF 'EMP5' (Cost=1856 Card=1 Bytes=5)*

*Statistics*

*12231 consistent gets 12227 physical reads*

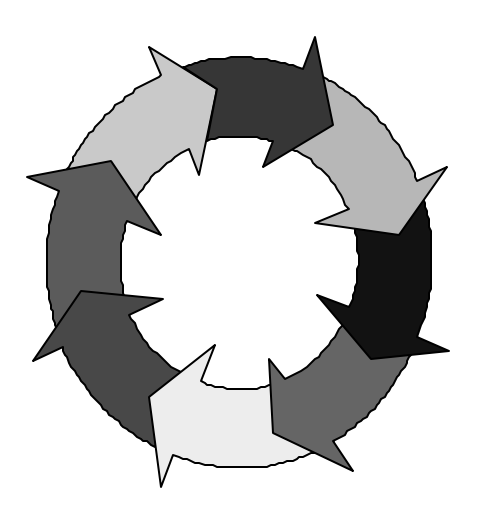

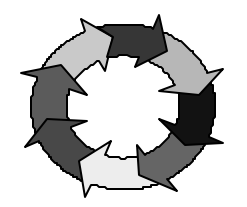

# The new MERGE command does the following:

- UPDATE the record if it already exists
- INSERT the record if it doesn't exist
- Often known as an "upsert," the actual command is MERGE

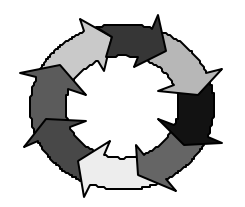

#### *SELECT \* FROM DEPTBIG;*

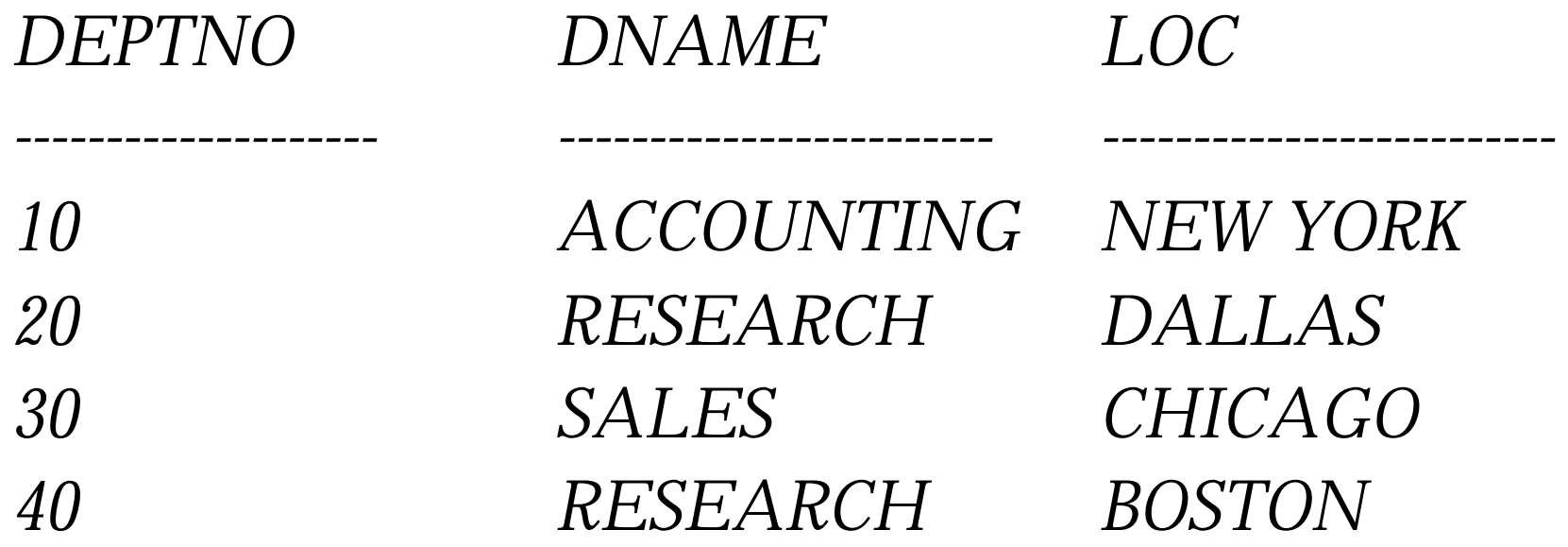

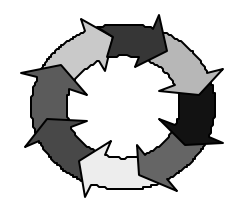

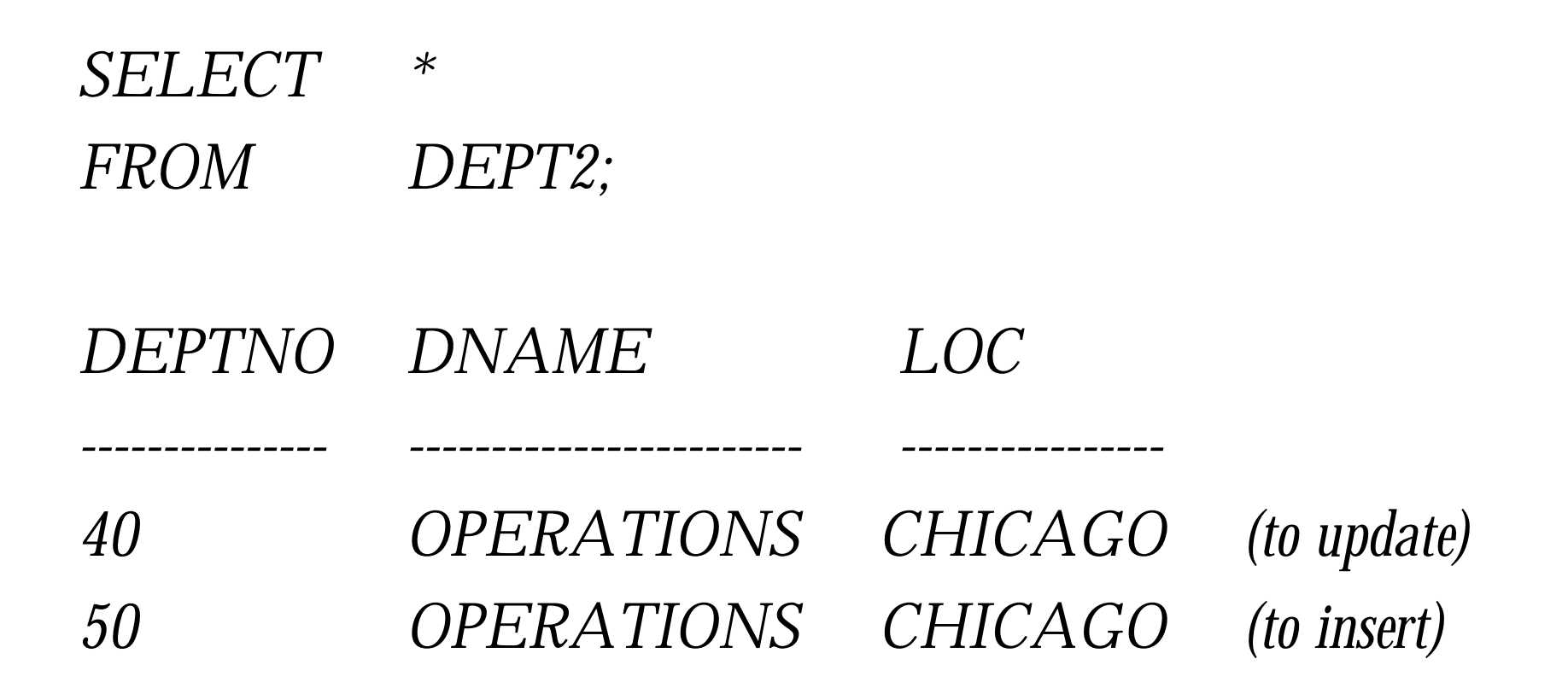

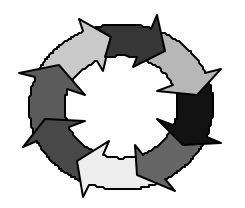

*merge into deptbig a using (select deptno, dname, loc from dept2) b on (a.deptno = b.deptno) when matched then*

#### *update set a.loc = b.loc*

*when not matched then insert (a.deptno, a.dname, a.loc) values (b.deptno, b.dname, b.loc);*

*2 rows merged.*

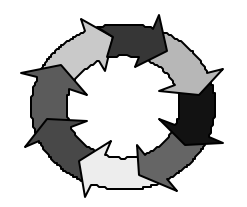

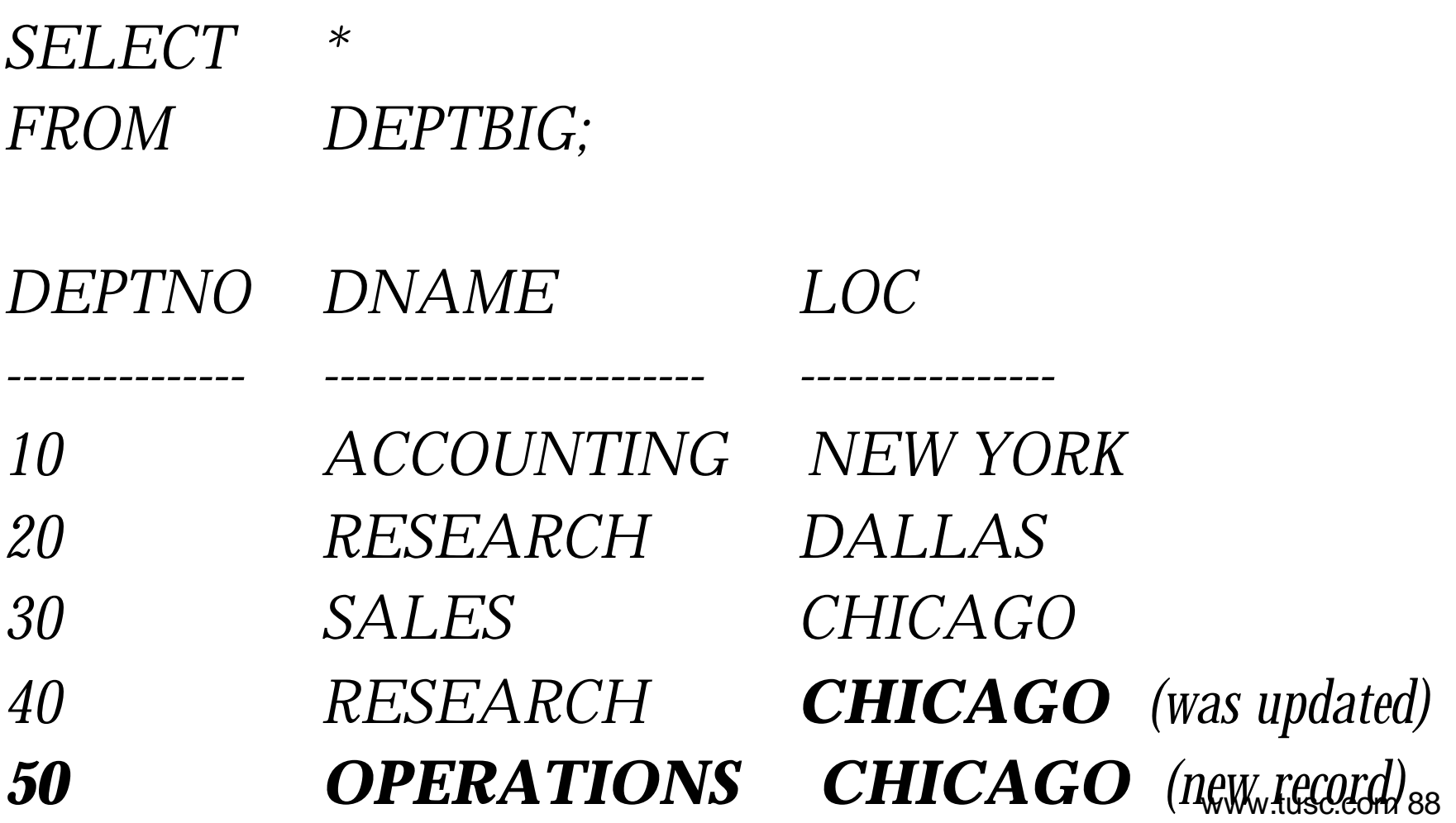

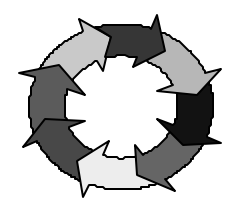

*merge into deptbig a using (select deptno, dname, loc from dept2) b on (a.deptno = b.deptno) when matched then update set a.loc = b.loc, a.dname=b.dname when not matched then insert (a.deptno, a.dname, a.loc) values (b.deptno, b.dname, b.loc);*

*2 rows merged.*

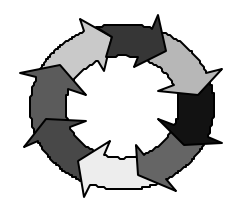

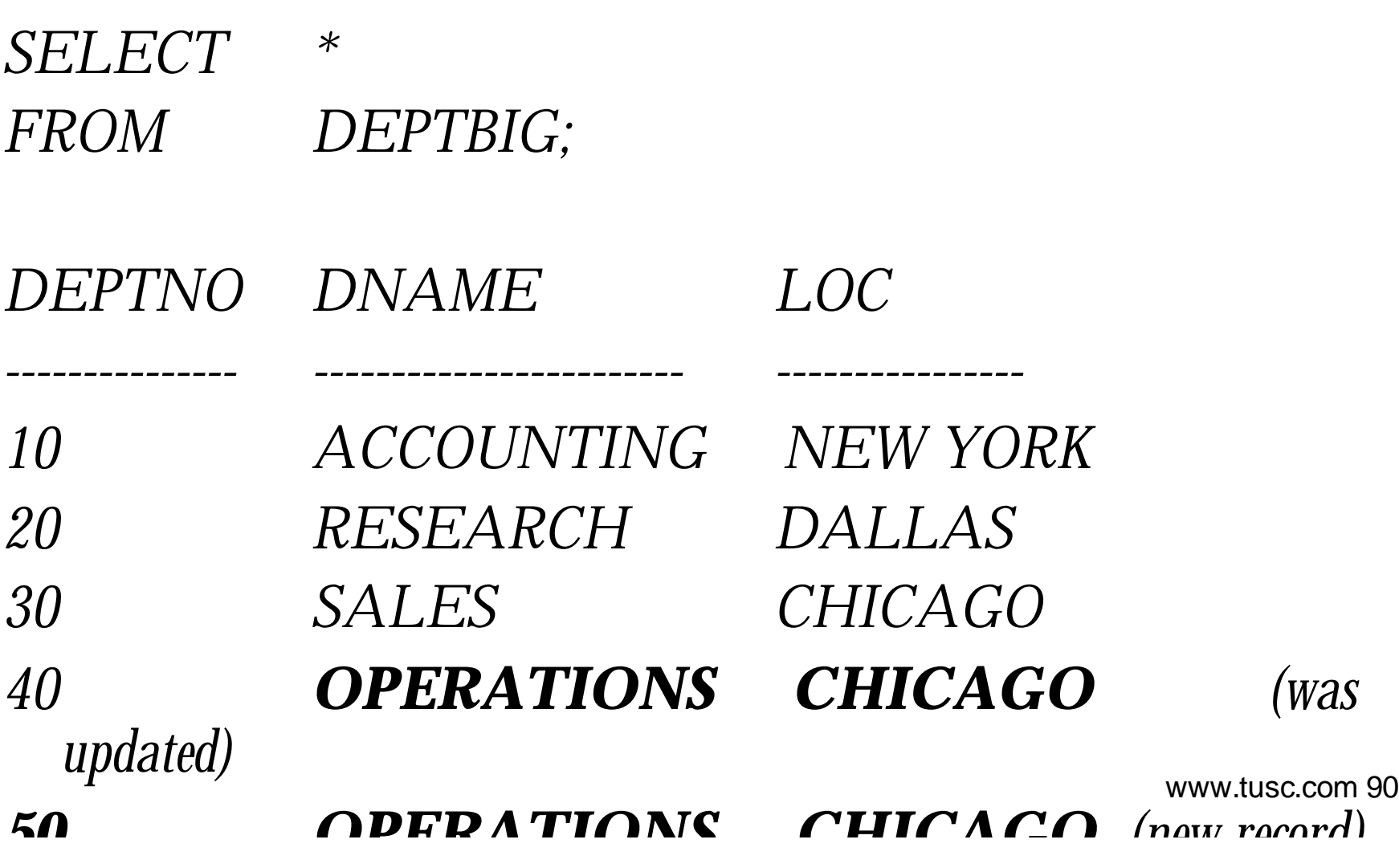

### **Partitioning and Partition-wise Joins**

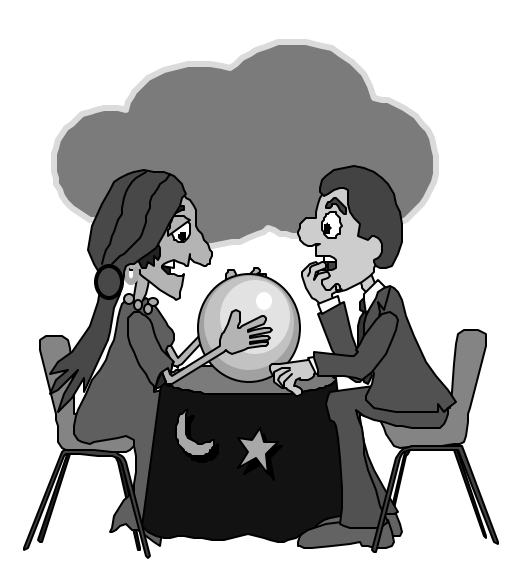

# **Partitioning**

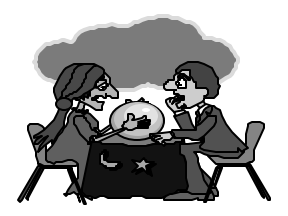

- Tables can be split into thousands of pieces.
	- Using partition tables and indexes
	- Only a subset of the data is queried
	- All of the data COULD be queried
	- Leads to enhanced performance of large tables
	- Partitioned views was the precursor to this
	- Data Warehouses can be tuned greatly!
	- Re-orgs can be done on a partition level
- Examples on the following slide.

## **Range Partitioning**

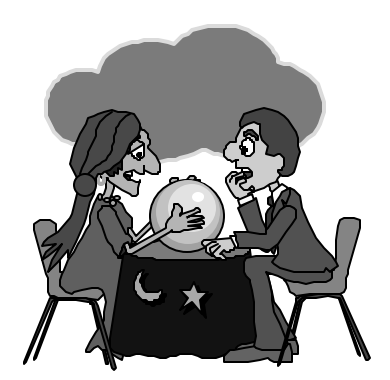

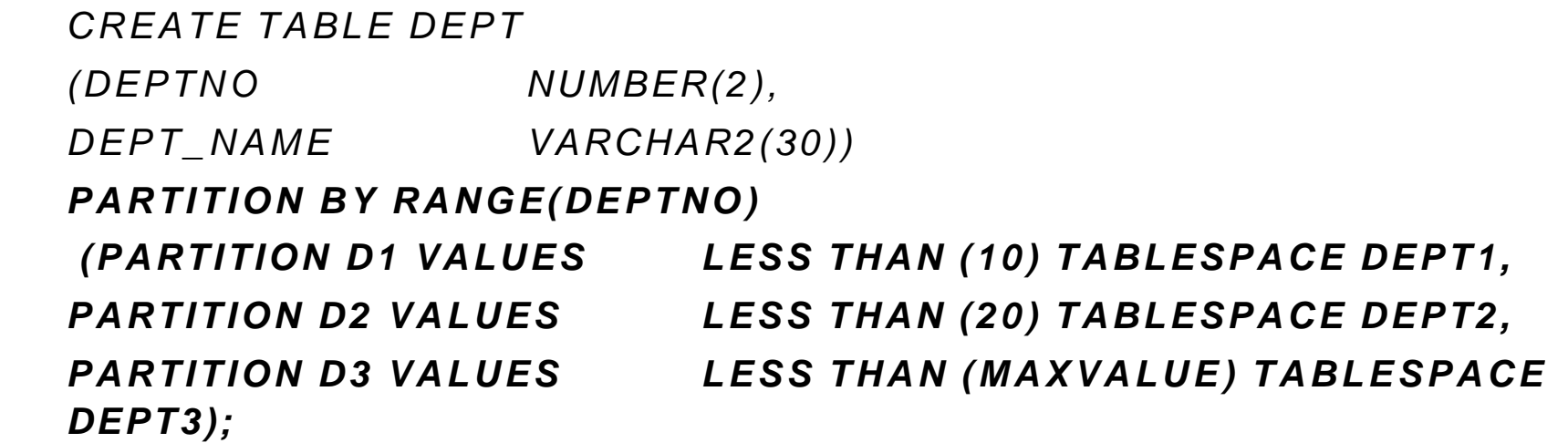

*INSERT INTO DEPT VALUES (1, 'DEPT 1'); INSERT INTO DEPT VALUES (7, 'DEPT 7'); INSERT INTO DEPT VALUES (10, 'DEPT 10'); INSERT INTO DEPT VALUES (15, 'DEPT 15'); INSERT INTO DEPT VALUES (22, 'DEPT 22');*

## **Range Partitioning (Multi-Column)**

*create table cust\_sales ( acct\_no number(5), cust\_name char(30), sale\_day integer not null, sale\_mth integer not null, sale\_yr integer not null)*

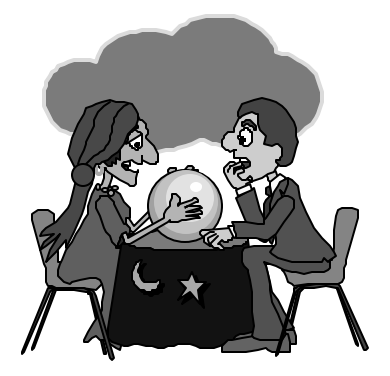

*partition by range (sale\_yr, sale\_mth, sale\_day)*

 *partition cust\_sales\_q1 values less than (1998, 04, 01) tablespace users1, partition cust\_sales\_q2 values less than (1998, 07, 01) tablespace users2, partition cust\_sales\_q3 values less than (1998, 10, 01) tablespace users3, partition cust\_sales\_q4 values less than (1999, 01, 01) tablespace users4);*

### **Hash Partitioning (Multi-Column)**

*create table cust\_sales\_hash ( acct\_no number(5), cust\_name char(30), sale\_day integer not null, sale\_mth integer not null, sale\_yr integer not null) partition by hash (acct\_no) partitions 4 store in (users1, users2, users3, users4);*

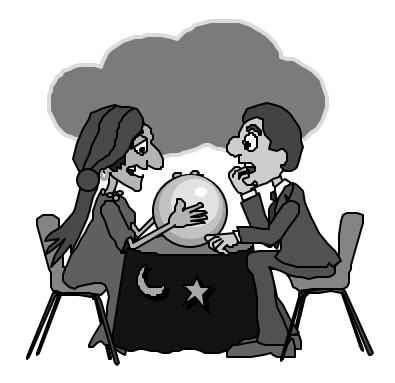

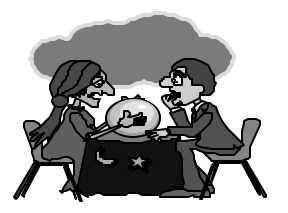

#### **Composite Partitioning (8i)**

CREATE TABLE test5 (data\_item INTEGER, length\_of\_item INTEGER, storage\_type VARCHAR(30), entitled the community owning dept NUMBER, storage date DATE) PARTITION BY RANGE (storage date) SUBPARTITION BY HASH(data\_item) SUBPARTITIONS 4 STORE IN (data\_tbs1, data\_tbs2,

data tbs3, data tbs4) (PARTITION q1\_1999 VALUES LESS THAN (TO\_DATE('01-apr-1999', 'dd-mon-yyyy')), PARTITION q2\_1999 VALUES LESS THAN (TO\_DATE('01-jul-1999', 'dd-mon-yyyy')),

PARTITION q3\_1999

VALUES LESS THAN (TO\_DATE('01-oct-1999', 'dd-mon-yyyy'))

(SUBPARTITION q3\_1999\_s1 TABLESPACE data\_tbs1,

SUBPARTITION q3 1999 s2 TABLESPACE data tbs2),

PARTITION q4\_1999

VALUES LESS THAN (TO\_DATE('01-jan-2000', 'dd-mon-yyyy'))

SUBPARTITIONS 8

STORE IN (q4\_tbs1, q4\_tbs2, q4\_tbs3, q4\_tbs4,

VALUES LESS THAN (TO\_DATE('01-apr-2000', 'dd-mon-yyyy'))))", q4 tbs5, q4 tbs6, q4\_tbs7, q4\_tbs8), PARTITION  $q1_2000$ 

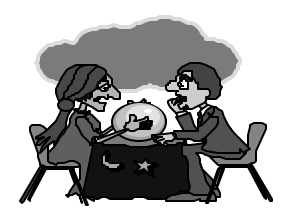

## **Partition Joins – Oracle8i**

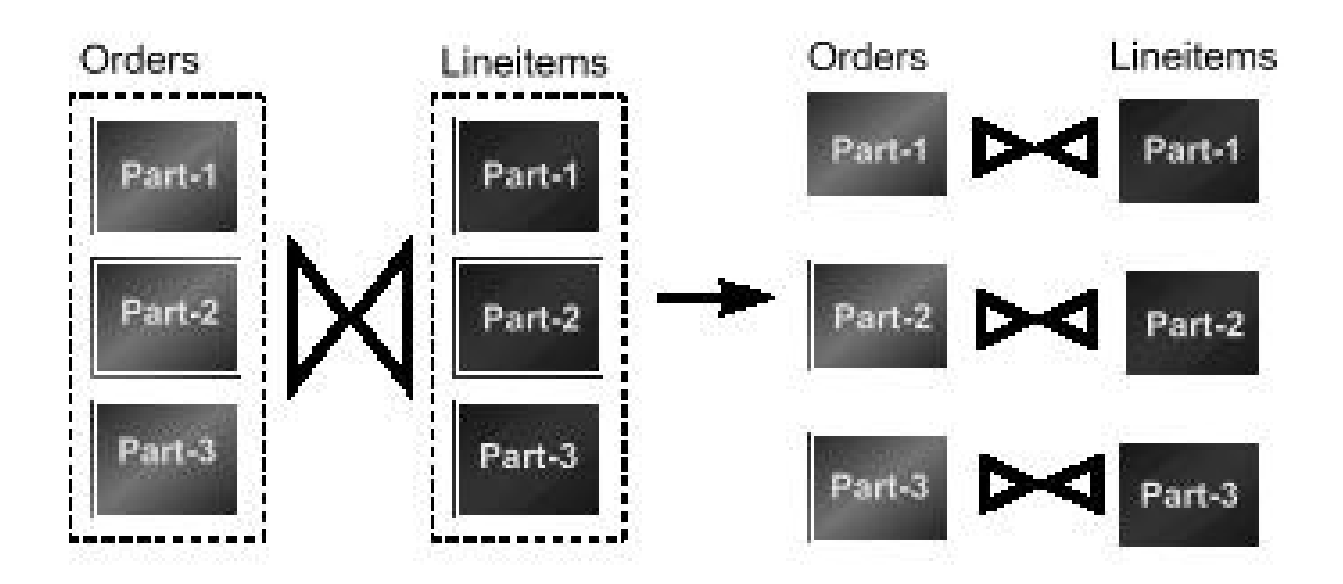

- Prior to 8i, Oracle would join partitioned tables by joining the entire tables together.
- In Oracle9i, tables can now be joined by partitions if they are equi-partitioned tables (Tables partitioned using the same partition key and same partition break points)

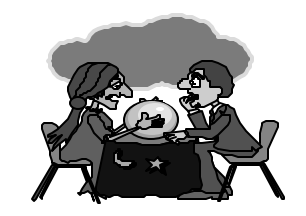

## **List Partioning – 9i**

*create table dept\_part (deptno number(2), dname varchar2(14), loc varchar2(13)) partition by list (dname) (partition d1\_east values ('BOSTON', 'NEW YORK'), partition d2\_west values ('SAN FRANCISCO', 'LOS ANGELES'), partition d3\_south values ('ATLANTA', 'DALLAS'),*

*partition d4\_north values ('CHICAGO', 'DETROIT'));*

*Table created.*

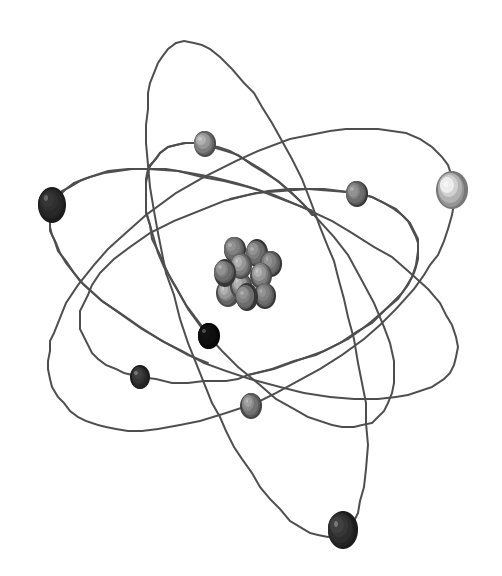

*SQL> spool emp4.dat 1 select empno||','||ename ||','|| job||','||deptno 2\* from scott.emp;*

*emp.out file contents: 7369,SMITH,CLERK,20 7499,ALLEN,SALESMAN,30 7521,WARD,SALESMAN,30 7566,JONES,MANAGER,20 7654,MARTIN,SALESMAN,30*

*14 rows selected.*

*…*

 *create directory rich\_new as '/u01/home/oracle/rich'; Directory created.*

- *1 create table emp\_external4*
	- *2 (empno char(4),*
	- *3 ename char(10),*
	- *4 job char(9),*
	- *5 deptno char(2))*
	- *6 organization external*
	- *7 (type oracle\_loader*
	- *8 default directory rich\_new*

#### *… more*

- *9 access parameters*
- *10 (fields terminated by ','*
- *11 (empno ,*
- *12 ename ,*
- *13 job ,*
- *14 deptno ))*
- *15\* location ('emp4.dat'));*

*Table created. Elapsed: 00:00:00.12*

*SQL> desc emp\_external4 Name Null? Type ----------------------------------------- -------- -------------- EMPNO CHAR(4) ENAME CHAR(10) JOB CHAR(9) DEPTNO CHAR(2)*

#### **External Tables – Errors early on…**

```
SQL> select * from emp_external
  2 /
select * from emp_external
*
```
*ERROR at line 1:*

*ORA-29913: error in executing ODCIEXTTABLEOPEN callout*

*ORA-29400: data cartridge error*

*KUP-00554: error encountered while parsing input commands*

*KUP-01005: syntax error: found "badfile": expecting one of: "enclosed, exit, (,*

*ltrim, lrtrim, ldrtrim, missing, notrim, optionally, rtrim"*

*KUP-01007: at line 2 column 2*

*ORA-06512: at "SYS.ORACLE\_LOADER", line 14*

*ORA-06512: at line 1*

#### **External Tables - SUCCESS**

*select \* from emp\_external4;*

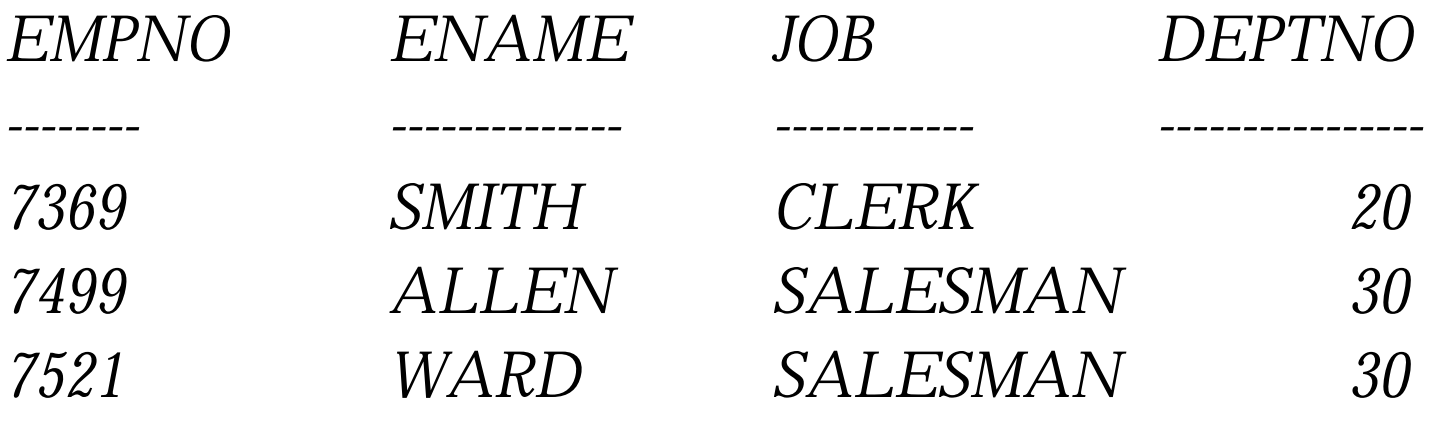

*Execution Plan*

*….*

- *0 SELECT STATEMENT Optimizer=CHOOSE*
- 1 0 EXTERNAL TABLE ACCESS (FULL) OF 'EMP\_EXTERNAL<sup>4'</sup>05

## **External Tables – DML is not Allowed**

#### *INSERT INTO EMP\_EXTERNAL…*

 *\**

*ERROR at line 1: ORA-30657: operation not supported on external organized table*

*create index emp\_ei on emp\_external(deptno) \**

*ERROR at line 1: ORA-30657: operation not supported on external organized table*

## **External Tables – Bigger SUCCESS**

*\$ wc –l emp4.dat 200020 200020 4400400 emp4.dat \$ ls -l emp4.dat -rwxr-xr-x 1 oracle oinstall 4400400 Aug 9 06:31 emp4.dat*

*1\* select count(\*) from emp\_external4;*

 *COUNT(\*)*

 *200020*

*------------------*

*Elapsed: 00:00:00.63*

### **External Tables - Bigger SUCCESS**

 *1\* select count(\*) from emp\_external4 2 where empno=7900;*

#### *COUNT(\*)*

 *20*

*Elapsed: 00:00:00.82 Execution Plan*

- *0 SELECT STATEMENT Optimizer=CHOOSE*
- *1 0 SORT (AGGREGATE)*

*----------------------------------------------------------*

2 1 EXTERNAL TABLE ACCESS (FULL) OF 'EMP\_EXTERNAL4'
#### **External Tables - Bigger SUCCESS**

- *1 create table emp\_external5*
	- *2 (empno char(4),*
	- *3 ename char(10),*
	- *4 job char(9),*

 *…*

- *5 deptno char(2))*
- *6 organization external*

 *15\* location ('emp5.dat'));*

*SQL> select count(\*) from emp\_external5; COUNT(\*) 200020*

www.tusc.com 109

# **External Tables – SUCCESS Joining 4M+ rows in under 3 Secs.**

 *1 select a.empno, b.job, a.job*

 *2 from emp\_external4 a, emp\_external5 b*

- *3 where a.empno = b.empno*
- *4 and a.empno = 7900*
- *5\* and b.empno = 7900;*

*400 rows selected.*

*Elapsed: 00:00:02.46*

# **External Tables – SUCCESS Joining 4M+ rows in under 3 Secs.**

*Execution Plan*

- *0 SELECT STATEMENT Optimizer=CHOOSE*
- *1 0 MERGE JOIN*

*----------------------------------------------------------*

- *2 1 SORT (JOIN)*
- *3 2 EXTERNAL TABLE ACCESS (FULL) OF 'EMP\_EXTERNAL5'*
- *4 1 SORT (JOIN)*
- *5 4 EXTERNAL TABLE ACCESS (FULL) OF 'EMP\_EXTERNAL4'*

### **External Tables – SUCCESS Can even use a HINT!**

*SQL> l*

- *1 select /\*+ use\_hash(a) \*/ a.empno, b.job, a.job*
- *2 from emp\_external4 a, emp\_external5 b*
- *3 where a.empno = b.empno*
- *4 and a.empno = 7900*
- *5\* and b.empno = 7900;*

*400 rows selected.*

*Elapsed: 00:00:02.65*

### **External Tables – SUCCESS Can even use a HINT!**

*Execution Plan*

 *0 SELECT STATEMENT Optimizer=CHOOSE (Cost=33 Card=81 Bytes=275 4)*

*----------------------------------------------------------*

- *1 0 HASH JOIN (Cost=33 Card=81 Bytes=2754)*
- *2 1 EXTERNAL TABLE ACCESS (FULL) OF 'EMP\_EXTERNAL4'*
- *3 1 EXTERNAL TABLE ACCESS (FULL) OF 'EMP\_EXTERNAL5'*

#### **Overview**

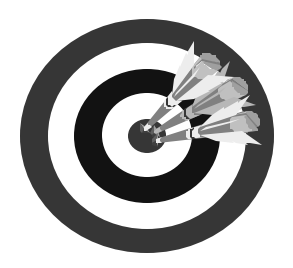

- Logging in ... "sysdba"
- Memory & Key Init.ora Changes
- Indexing Arsenal 11
	- Function-based index
	- Index merges
	- Bitmap join index
	- Skip scan index
- Merge (Upsert) Command
- External Tables

#### **Overview (cont.)**

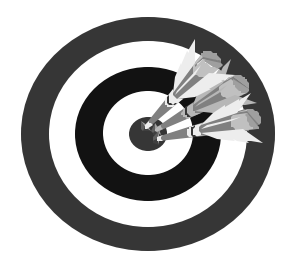

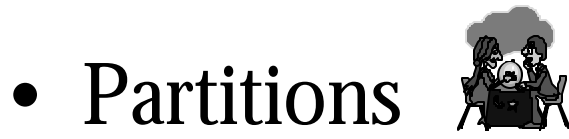

- Range (Oracle8 which is version 8.0)
- Hash (Oracle8i which is 8.1+)
- Composite (Oracle8i)
- List (Oracle9i which is  $9.0.1+$ )
- Summary  $\odot$

# **Impact Tuning with Oracle8i**

Option Before After Partitions 120 sec - 310M 0.43 sec - 200k Partitions  $\sqrt{T}$ uned 120 sec - 310M 0.01 sec - 8k Parallel Query (20 Proc.) 230 sec 18 sec Function-Based Index 1206 sec - 3G 7 sec - 8k Materialized View 28 sec 3 sec Cursor\_Sharing 240 sec 0.01 sec Truncate  $510 \text{ sec} / 8G$   $0.40 \text{ sec} / 32k$ Driving Table 900 sec 1 second SGA Sizing 30 sec 0.01 sec

750,000 Query Mix 5.1 T / 540 hours 9 G / 23 hours

# **Impact Tuning with Oracle8i**

Hourly Processing (After implementing 8i Features): Before: 6,800M and 43.2 minutes After: 12 M and 1.8 minutes

99.8% Less Data Accessed 96.8% Time Reduction

www.tusc.com 117

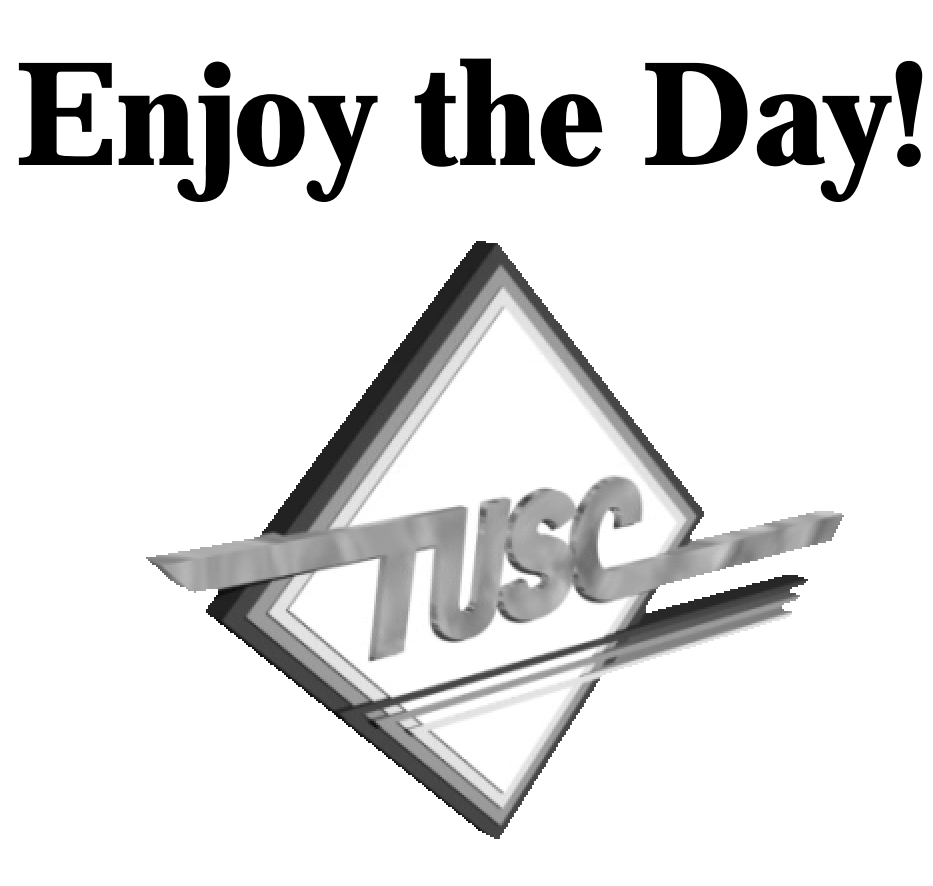

#### **Call with questions: (800) 755-TUSC; niemiecr@tusc.com www.tusc.com**

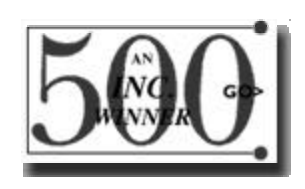

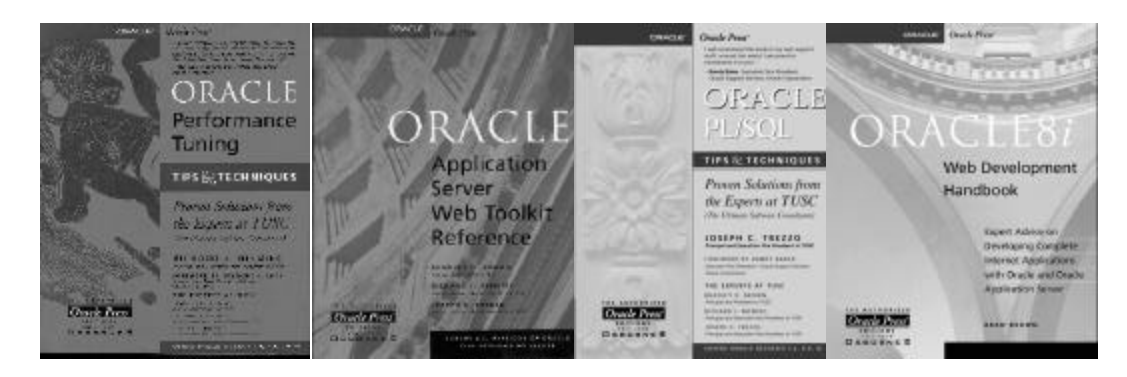

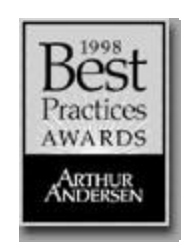

#### **For More Information**

- www.tusc.com
- *Oracle Performance Tuning Tips & Techniques; Richard J. Niemiec; Oracle Press*
- *Oracle PL/SQL Tips and Techniques, Joseph P. Trezzo; Oracle Press*
- *Oracle Application Server Web Toolkit Reference, Bradley D. Brown; Oracle Press*
- www.laoug.org, www.ioug.org, www.oracle.com & technet.oracle.com

# **Copyright Information**

- Neither TUSC, the IOUG-A or the author guarantee this document to be error-free. Please provide comments/questions to niemiecr@tusc.com.
- TUSC © 2000. This document cannot be reproduced without expressed written consent from an officer of TUSC